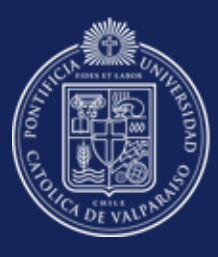

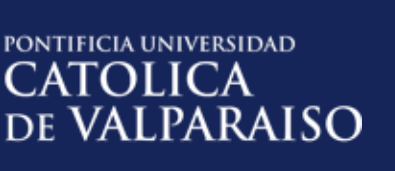

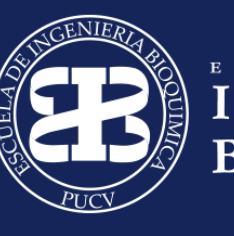

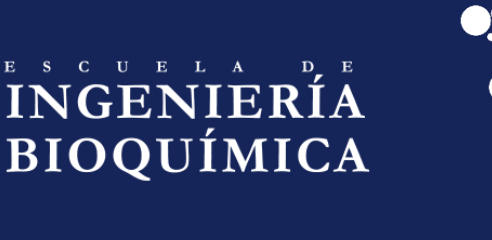

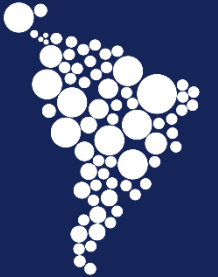

**AR** Curso Latinoamericano de Biotecnología 24 al 29 de julio 6 Valparaíso | Chile

### **Análisis de Ciclo de Vida**

Germán Aroca Julián Quintero

Escuela de Ingeniería Bioquímica

*Tradición en Bioprocesos desde 1970*

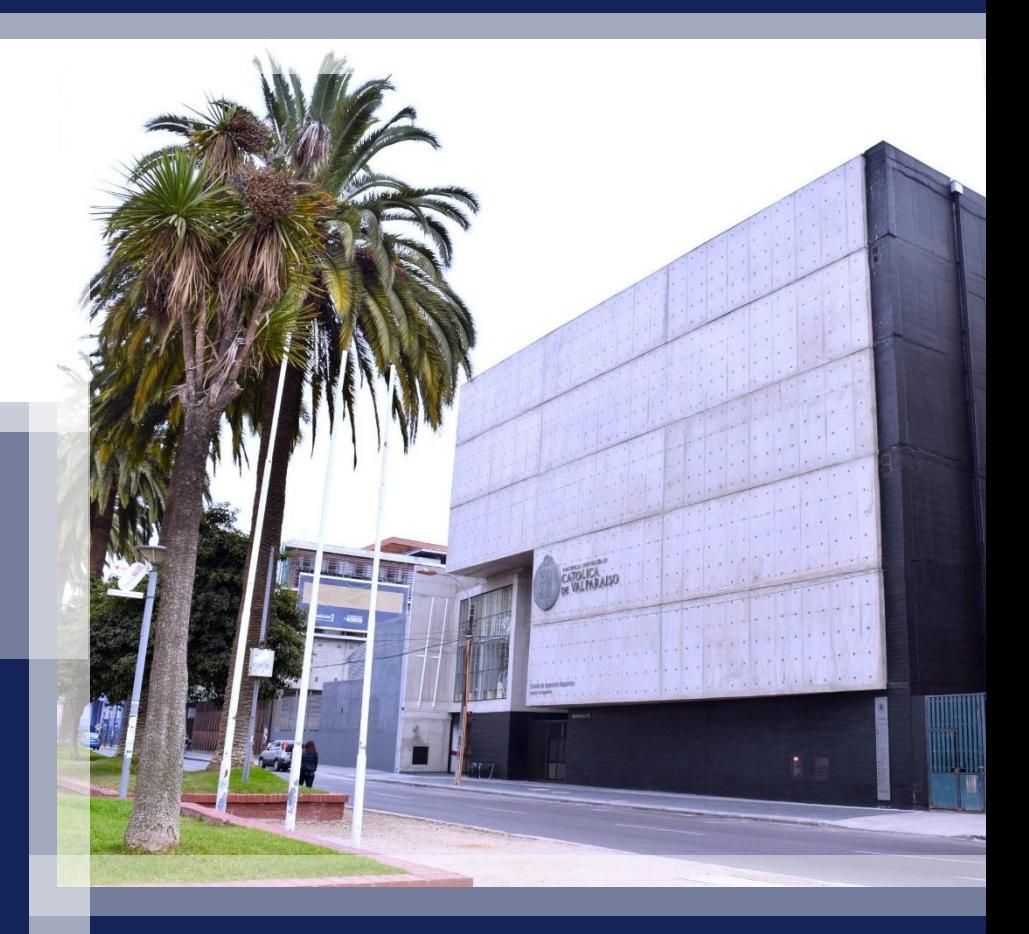

*Valparaíso, 27 de Julio de 2016*

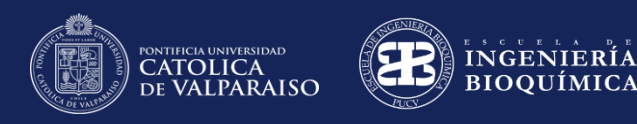

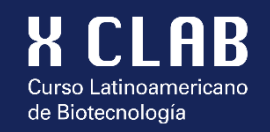

# **Objetivo del Curso de ACV**

- Disponer de conocimientos básicos sobre las etapas de desarrollo de ACV.
- Introducción a las herramientas del software SimaPro para determinar el ACV de un biocombustible.

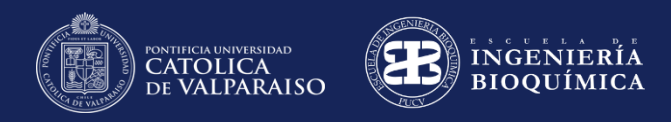

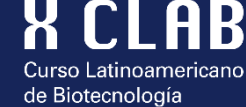

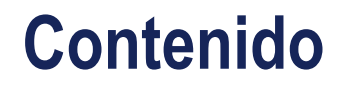

- Definición y aplicaciones del ACV
- Tipos de ACV
- Centros de investigación latinoamericanos de ACV
- Etapas de realización de ACV
- Software para ACV

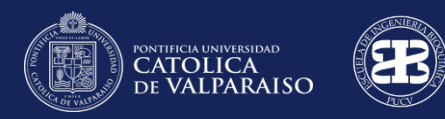

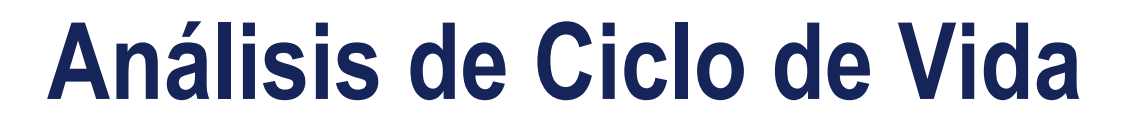

Es una **metodología que evalúa los impactos ambientales** de un determinado producto o servicio.

INGENIERÍA **BIOOUÍMICA** 

de Biotecnología

Considera todo lo que ocurre **desde la extracción** de las materias primas, **elaboración y uso** del producto **y tratamiento** de los residuos.

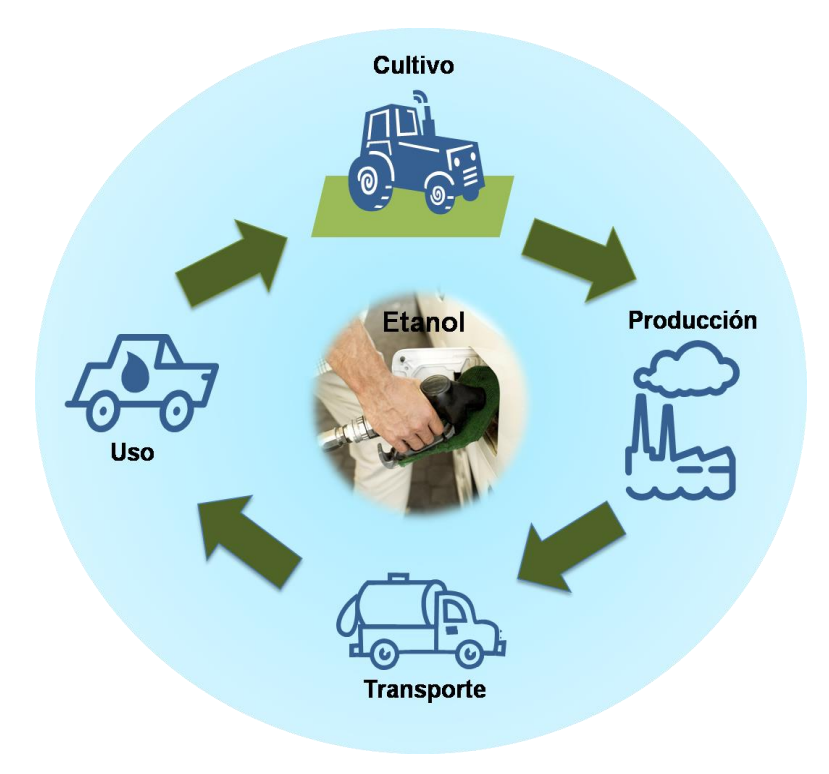

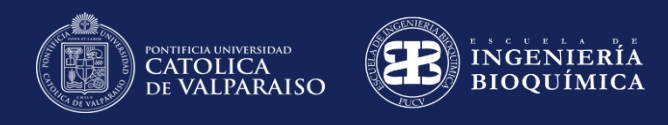

# **Aplicaciones del ACV**

• Herramienta de toma de decisiones.

de Biotecnología

- Reducir y optimizar los impactos ambientales de un proceso desde el diseño.
- Análisis comparativo de productos.
- Selección de materiales.
- Marketing de productos (Eco-etiquetado).
- Desarrollo y mejora del producto.
- Cumplimiento con la legislación ambiental.
- Otras.

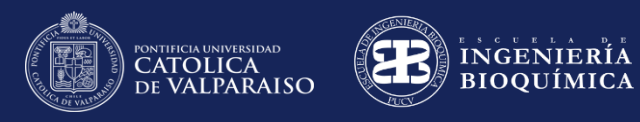

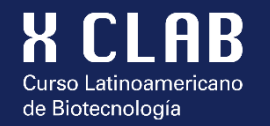

## **Ejemplos de Eco- etiquetados**

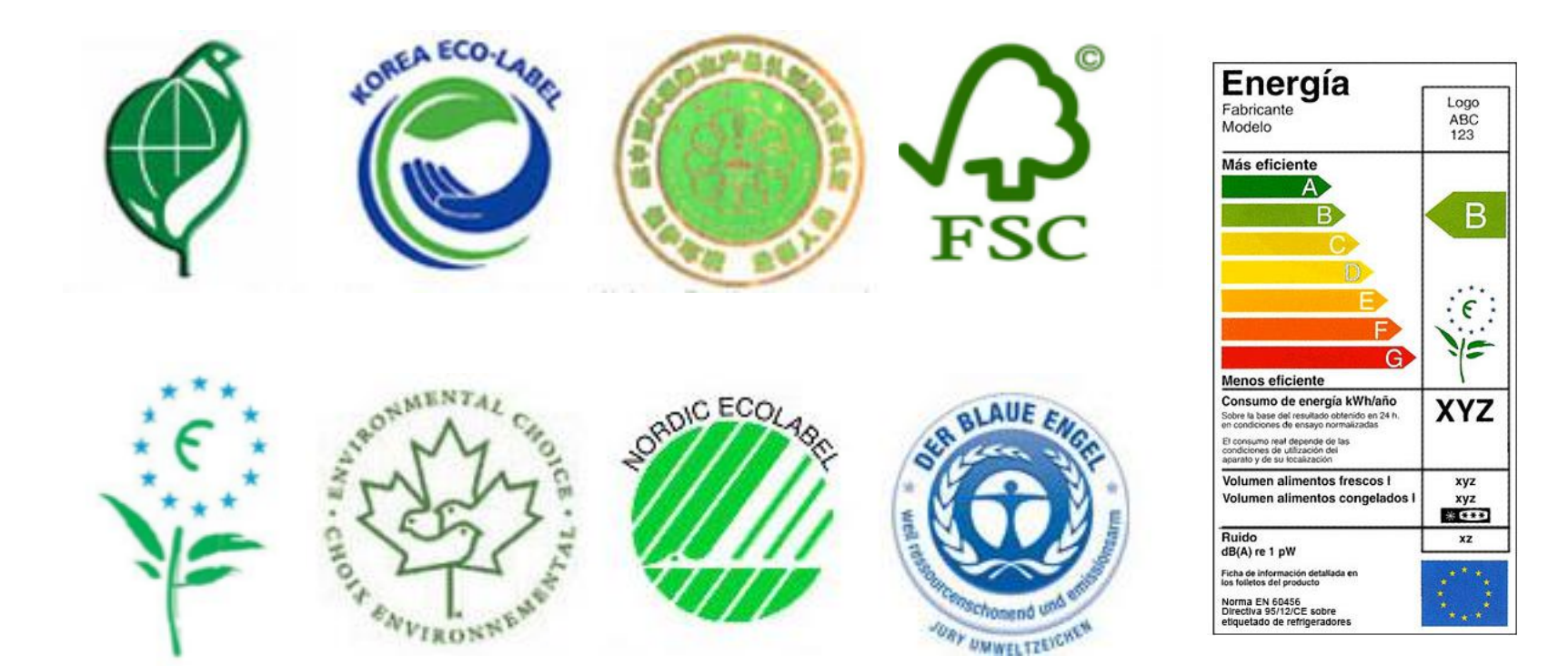

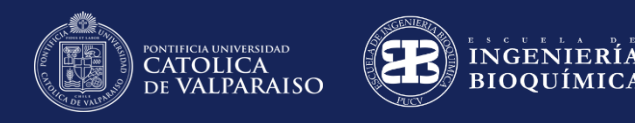

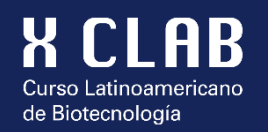

# **Cuando no utilizar ACV**

- Para validar los impactos ambientales de una empresa.
	- El ACV sólo se realiza a un producto o servicio bajo condiciones específicas.
- Para responder cuestiones referentes a una sustancia o recurso natural.
- Responder cuestionamientos sociales o económicos.
- Responder cuestionamientos referentes a una localización.
	- Los resultados son específicas para una localidad determinada.

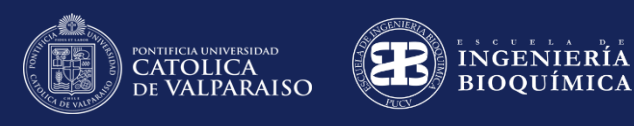

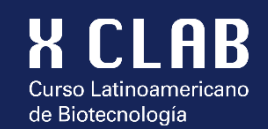

# **ACV SOCIAL (S-LCA)**

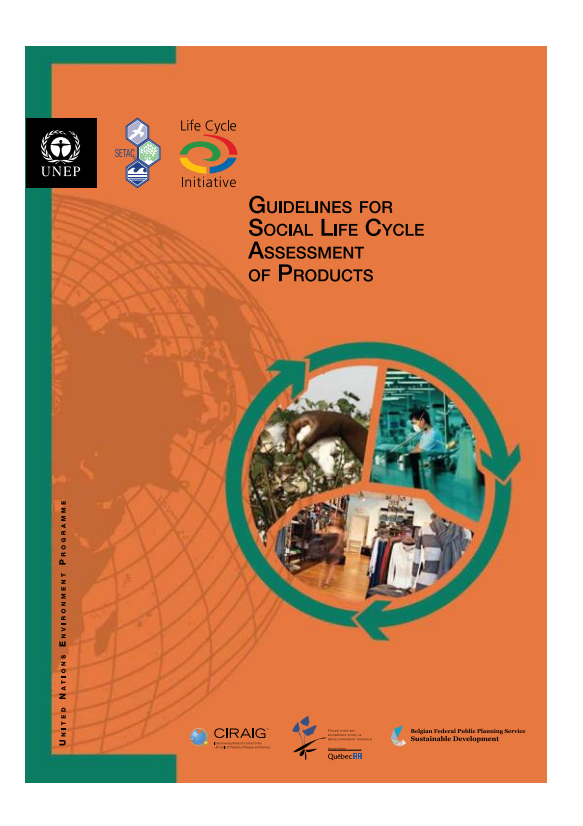

- Tiene como objetivo **evaluar los aspectos sociales y socio-económicos de los productos** y sus posibles efectos positivos y negativos a lo largo de su ciclo de vida.
- Los aspectos sociales se refieren a cuestiones como:
	- Condiciones de trabajo y seguridad social
	- Opresión política
	- Puestos de trabajo creados
	- Derecho a afiliarse a sindicatos
	- **Otros**
- Proporciona información **que insta al diálogo sobre los aspectos sociales y socio-económicos** que permitan mejorar el desempeño de las organizaciones.

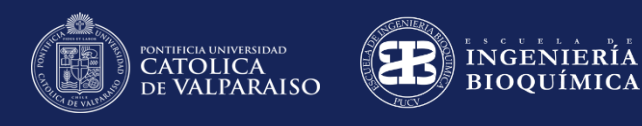

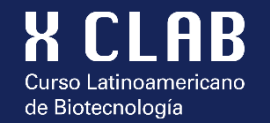

# **ACV SOCIAL (S-LCA)**

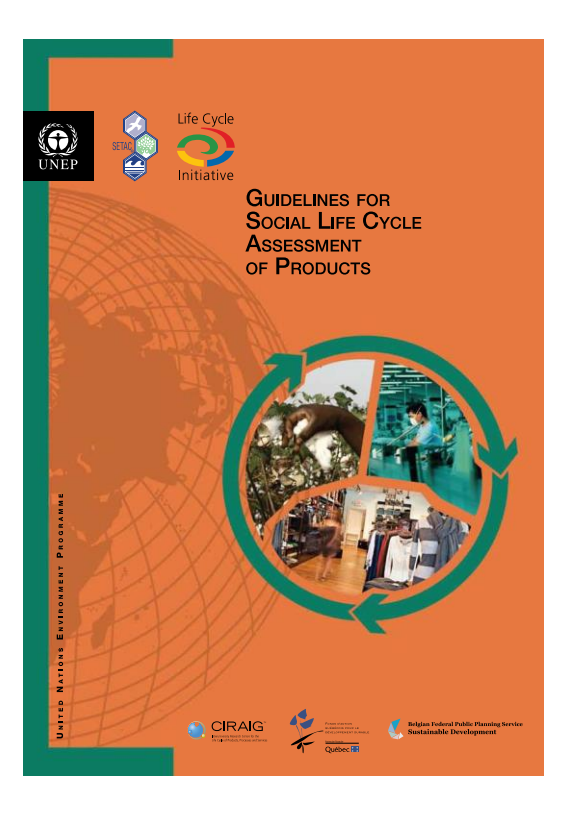

- El problema con la evaluación de los problemas sociales es que **las cuestiones en juego son muy variados ya menudo difíciles de cuantificar de una manera significativa.** Esto también explica por qué no existe un estándar ISO para estos aspectos.
- Global Reporting Initiative (GRI) está desarrollando listas más o menos estándar de las cuestiones sociales a no perder de vista.

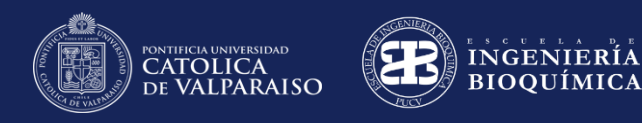

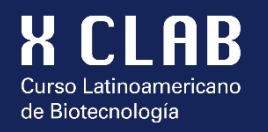

# **ACV Económico (LCCA)**

- Es una compilación y evaluación de todos los costos relacionados con un producto, a lo largo de su ciclo de vida completo.
- **Ha sido cuestionado** por investigadores y no se ha podido lograr su realización, las razones son variadas:
	- Factores importantes de costos como la inversión, gastos generales y de marketing **no son posibles de modelar**, o han sido insuficientemente representados en un modelo de ACV.
	- ACV **no tiene una perspectiva de tiempo**, así que es difícil incluir las tasas de interés al modelo.
	- Los **requisitos de precisión** para el cálculo de los costos y los ingresos son altos.

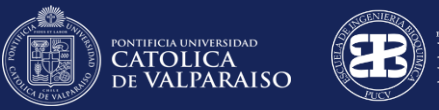

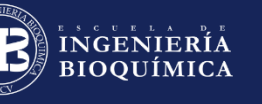

 $\mathbf{R}$ 

**CI** 

Curso Latinoamericano de Biotecnología

**AB** 

# Centros de Investigación de ACV

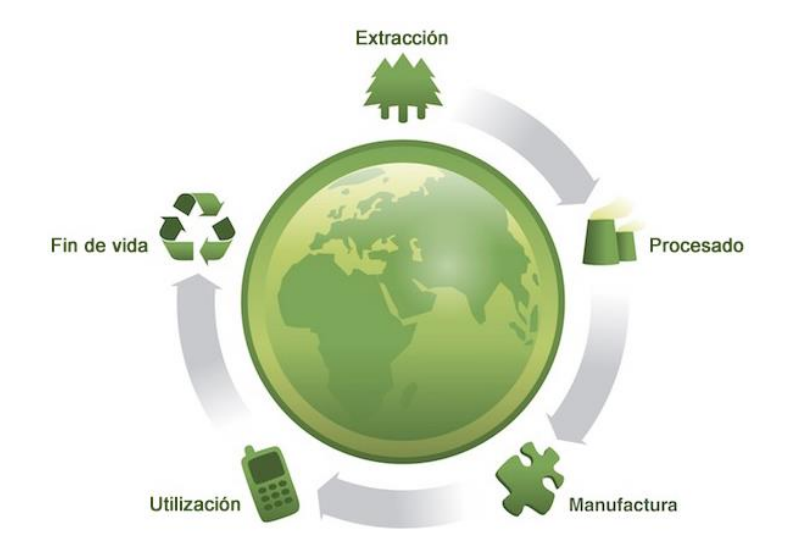

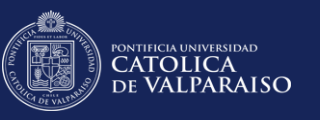

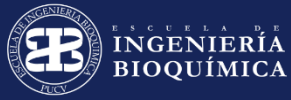

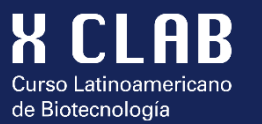

#### **European Commission - Joint Research Centre** Life Cycle Thinking and Assessment

Institute for the Environment and Sustainability

European Commission >> JRC >> IES >> LCT

### Welcome to Life Cycle website.

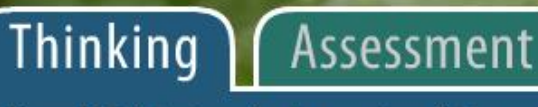

Approaches | Glossary | News archive | LCT forum | Terminology | Home LCT | Sectors |

#### Our thinking - life cycle thinking

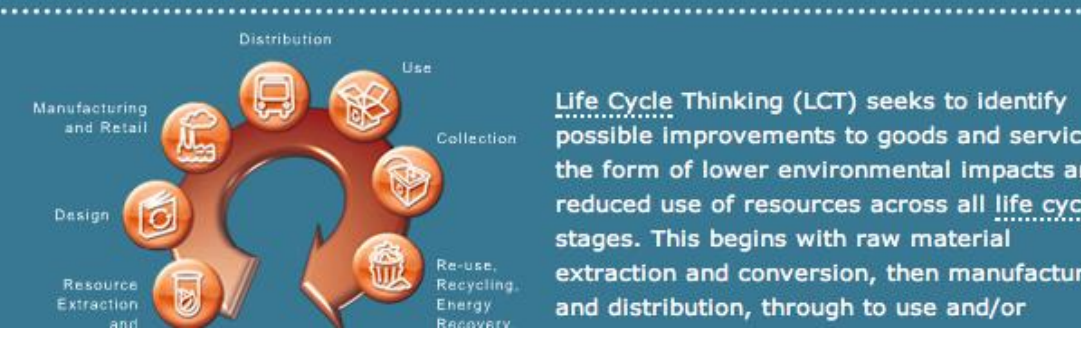

Life Cycle Thinking (LCT) seeks to identify possible improvements to goods and services in the form of lower environmental impacts and reduced use of resources across all life cycle stages. This begins with raw material extraction and conversion, then manufacture and distribution, through to use and/or

**Legal Notice** 

#### **Shortcuts**

#### **News**

**Privacy Statement** 

Log In

**JRC Reference Report on ILCD Handbook online**  $[11.05.2012]$ 

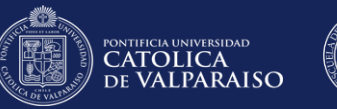

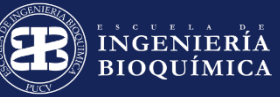

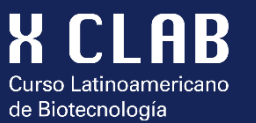

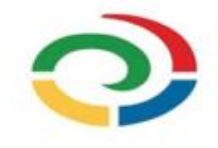

#### Life Cycle Initiative

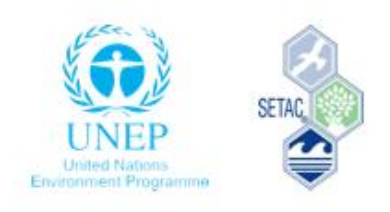

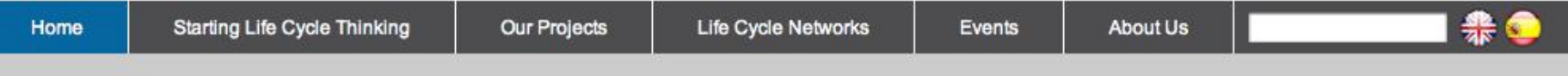

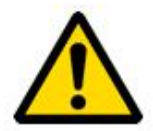

This is the new website of the Life Cycle Initiative. The website is still under construction. The official website can be found here.

International life cycle partnership for a sustainable world

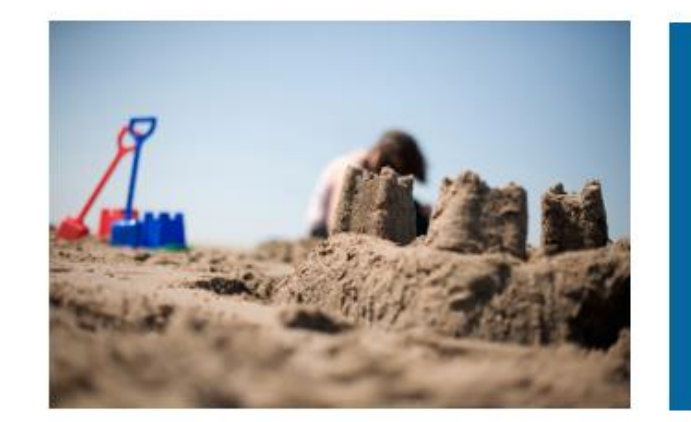

Our mission is to enable the global use of credible life cycle knowledge for product sustainability

The UNEP/SETAC Life Cycle Initiative is celebrating its 10th anniversary during the Rio+20 Summit (June 2012) Read more... News: UNEP/SETAC Training Workshop on Global Guidance Principles for LCA Databases (30 June, Bangkok, Thailand) Read more... Stakeholder consultation results: UNEP/SETAC Life Cycle Initiative's Accomplishments and Challenges in Phases 182 and Expectations for Phase 3 Read

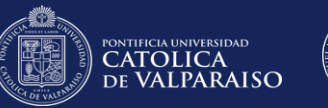

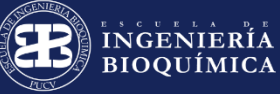

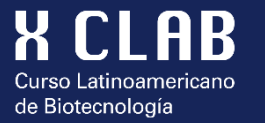

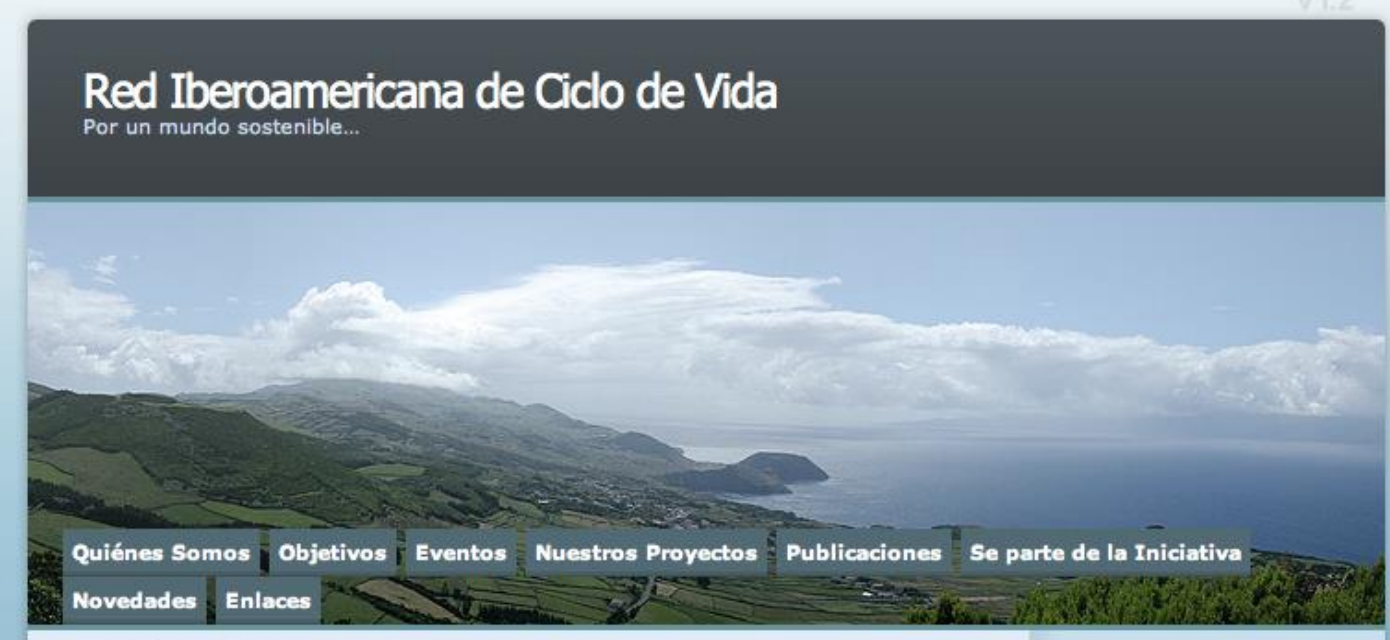

#### **El** Quiénes Somos

Somos un grupo de organizaciones de diversa índole (universidades, centros tecnológicos, entes de normalización, empresas, asociaciones profesionales, entes gubernamentales, profesionales individuales, estudiantes) que tienen una visión y objetivos comunes.

Nuestra visión es que las decisiones en los gobiernos, negocios y consumidores se basen cada vez más en enfoques de ciclo de vida con la eliminaciones y reducción de impactos ambientales y sociales a lo largo del ciclo de vida.

La Red Iberoamericana de Ciclo de Vida posee un Comité Ejecutivo, formado por puntos focales de la región, que son los individuos que han mantenido una presencia prolongada y significativa en el campo del Análisis de Ciclo de Vida (ACV), con

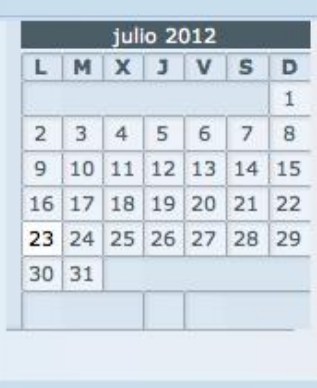

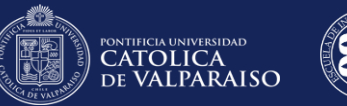

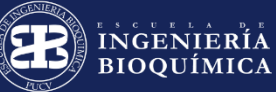

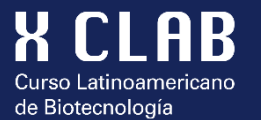

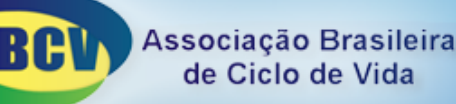

 $Q$ 

#### **BUSCAR**

#### **Quem somos**

- > O que é ACV?
- «História da ACV
- » Aplicações
- > Seja sócio da ABCV
- » Newsletter
- $>$  Links
- > Teses e Dissertações
- $\rightarrow$  Eventos
- > Contato

#### Quem somos

A Associação Brasileira de Ciclo de Vida - ABCV é uma sociedade civil, de âmbito nacional e sem fins lucrativos. Fundada em 29 de novembro de 2002 que atua junto às empresas e instituições acadêmicas de ensino e pesquisa, órgãos governamentais e sociedade organizada - e tem por finalidade viabilizar a difusão e a consolidação da Gestão do Ciclo de Vida.

Ao longo de sua existência, a entidade promoveu eventos, com destaque para:

- o CILCA 2007 Conferência Internacional sobre Avaliação do Ciclo de Vida (São Paulo, fevereiro/março de 2007);
- « I CBGCV Primeiro Congresso Brasileiro sobre Gestão do Ciclo de Vida (Curitiba, setembro de 2008);
- · Il CBGCV Segundo Congresso Brasileiro sobre Gestão do Ciclo de Vida (Florianópolis, novembro de 2010).

Em seu programa de capacitação de recursos humanos a ABCV tem promovido cursos abertos à comunidade e cursos in company. A Associação tem também um programa de acreditação de profissionais da ACV.

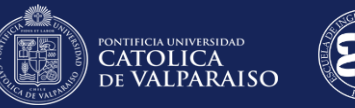

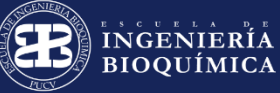

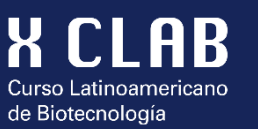

# RED COLOMBIANA<br>DE CICLO DE VIDA

**Inicio** 

**Programa & Expositores** 

**Ubicación** 

**Patrocinadores** Registro

**Red Colombiana ACV** 

**News** 

#### **Menú principal** Inicio Programa & Expositores Ubicación Registro **Patrocinadores Red Colombiana ACV News**

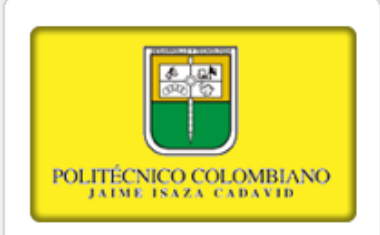

#### **RED COLOMBIANA DE CICLO DE VIDA**

La Red Colombiana de Ciclo de Vida tiene como objetivo "Liderar los avances en el desarrollo de investigaciones científicas y aplicadas con enfoque de Ciclo de Vida en Colombia que permitan a entes públicos y privado tomar decisiones acertadas para beneficio de la economía, la comunidad y el medio ambiente".

El Comité Ejecutivo de la Red Colombiana de Ciclo de Vida esta compuesto por:

#### **Entidad representada**

Politécnico Jaime Isaza Cadavid

U. Jorge Tadeo

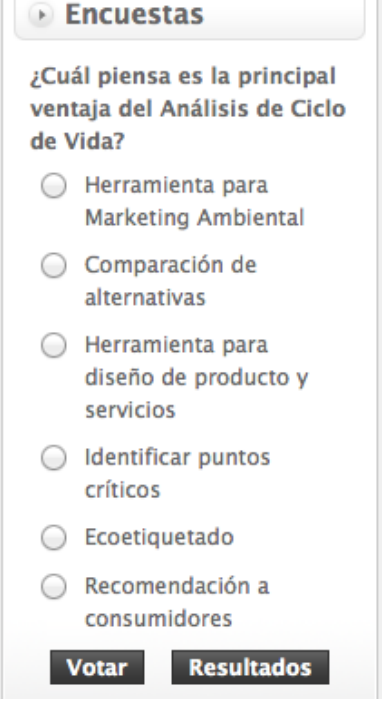

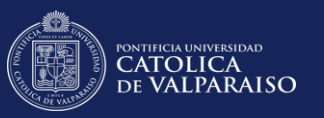

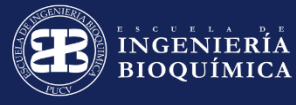

#### **Red Peruana Ciclo de Vida**

**X CLAB** 

Curso Latinoamericano de Biotecnología

Realizar evaluaciones de impacto ambiental utilizando como herramienta el Análisis de Ciclo de Vida. Difundir el pensamiento de Ciclo de Vida.

#### Mi Perfil

→ Acerca del autor

#### Navegación

- $\rightarrow$  Hov
- → Archivos
- + Administración

#### Calendario

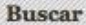

19/07/12: Actualización - Seminario Internacional Gestión de Ciclo de Vida en los Negocios y Herramientas de Huella Ambiental 

 $\Delta$  Categoría: General :  $\partial$  Publicado por: iquispe :  $\mathcal Q$  Agregar un comentario Q Visto: 38 veces

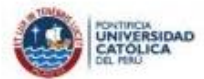

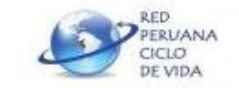

#### Seminario Internacional

Gestión del Ciclo de Vida en los Negocios: Herramientas de Huella Ambiental y Creación de Bases de Datos de Análisis de Ciclo de Vida

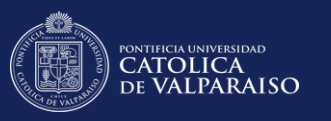

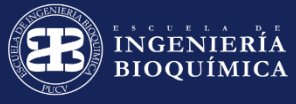

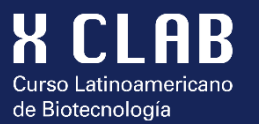

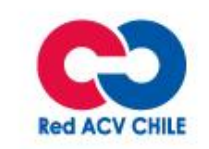

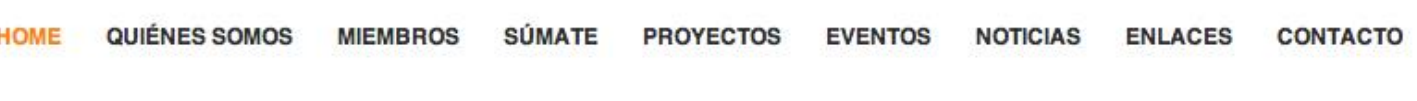

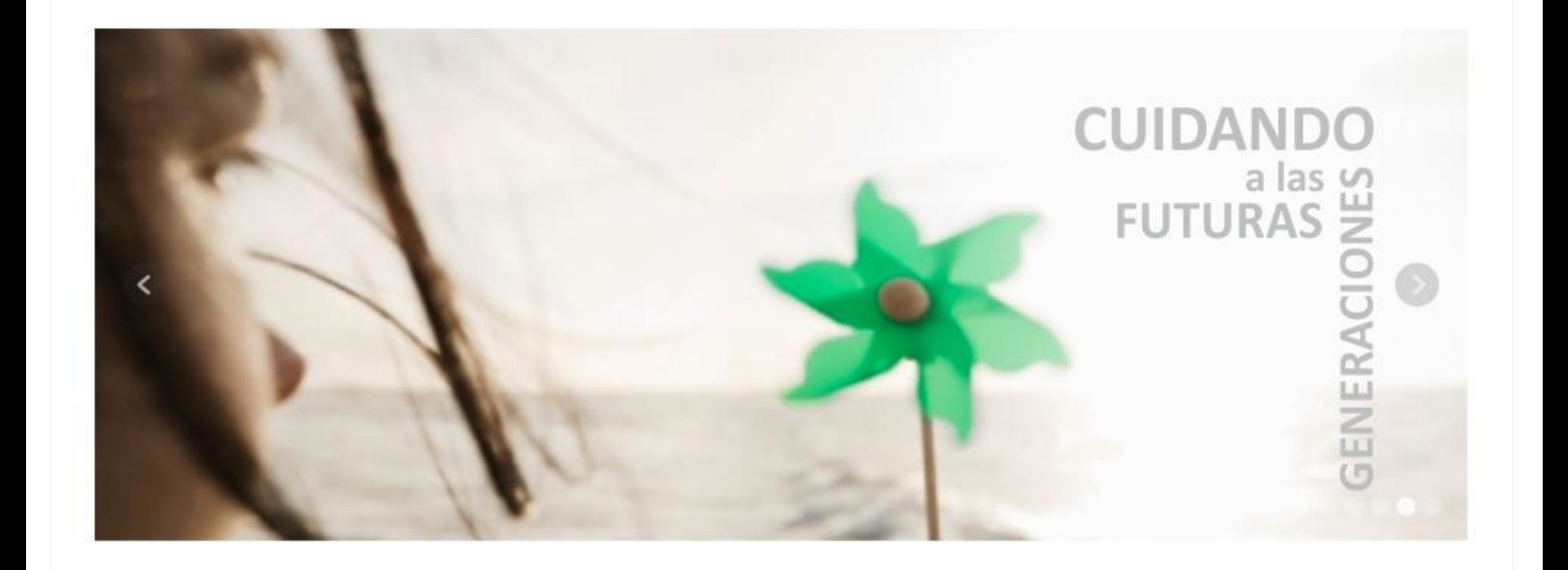

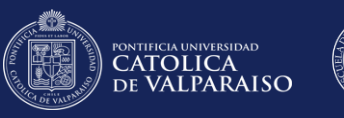

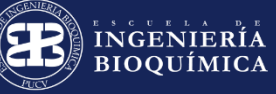

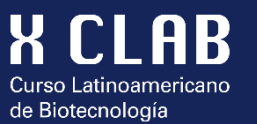

# **Etapas del ACV**

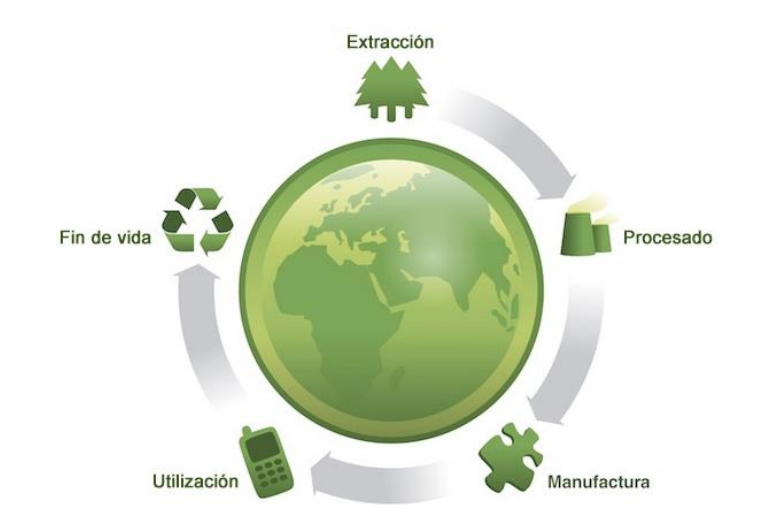

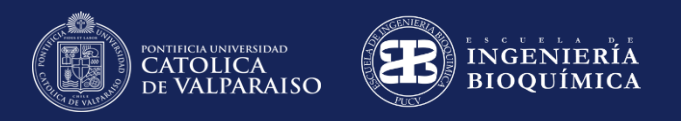

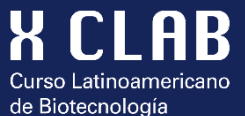

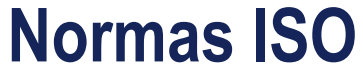

- **Norma ISO 14040**  Conceptos generales de ACV
- Norma ISO 14041 Objetivo y Alcance
- Norma ISO 14042 Evaluación de Impacto
- Norma ISO 14043 Interpretación
- **Norma ISO 14044**  Reemplazó a 41, 42 & 43

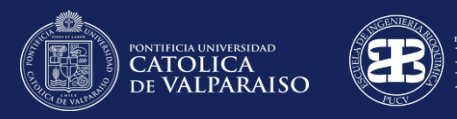

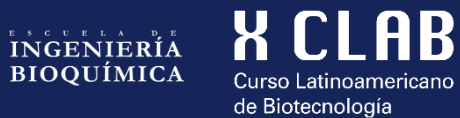

### **Etapas del ciclo de vida**

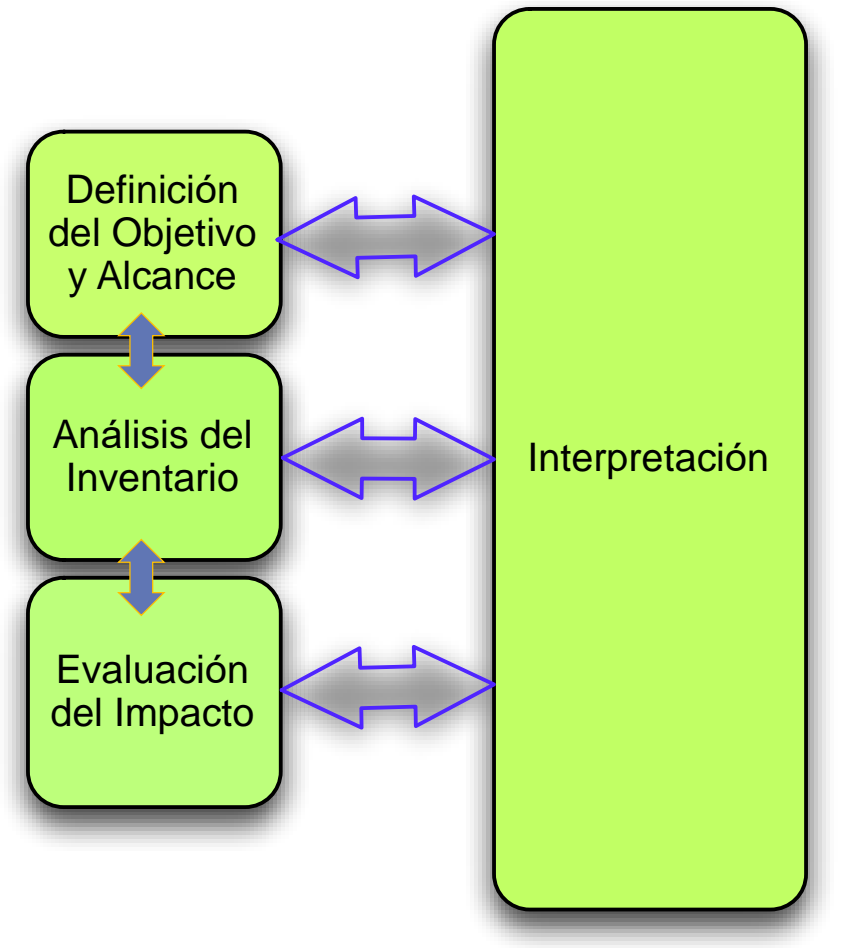

Norma ISO 14040.

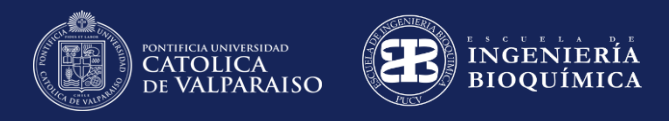

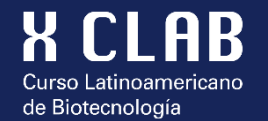

### **Etapas del ACV**

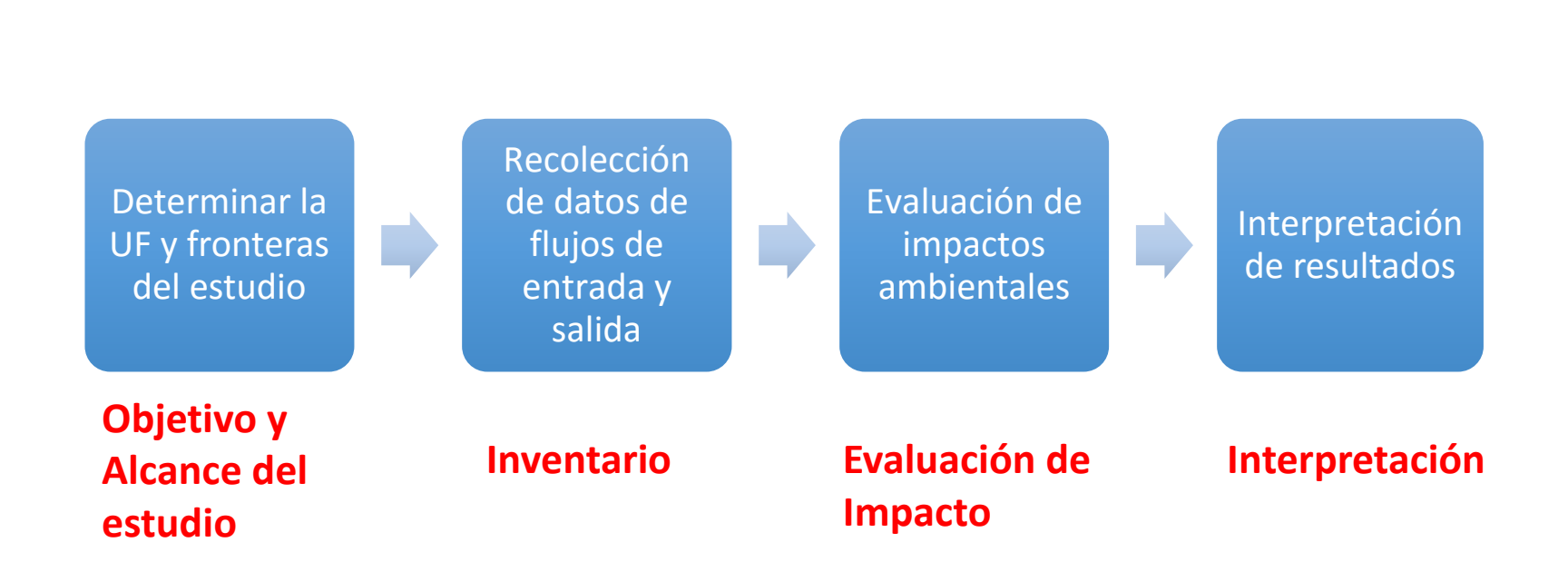

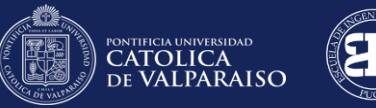

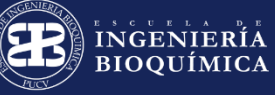

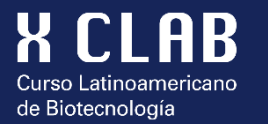

### **Objetivo y Alcance del Estudio**

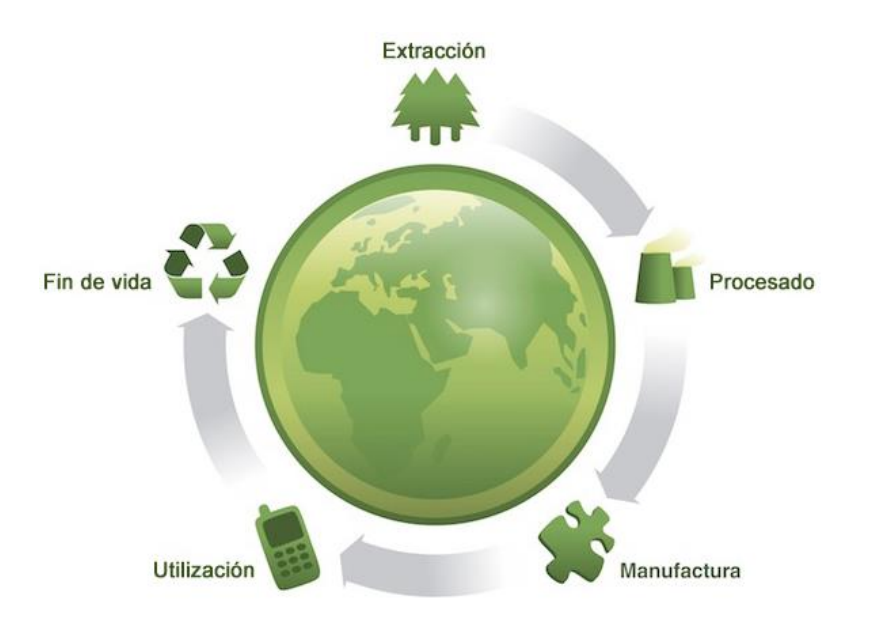

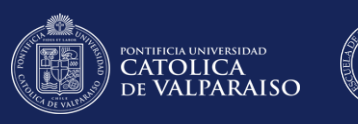

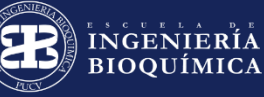

# **Objetivo y Alcance del estudio**

de Biotecnología

¿Por qué? ¿Para qué? Aplicación Razones Público previsto ¿Comparativo? Objetivos Alcance

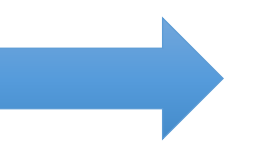

# **Unidad Funcional**

## **Sistema: subsistemas**

### Requisitos de calidad

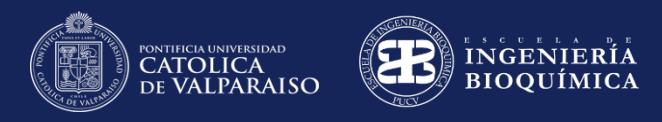

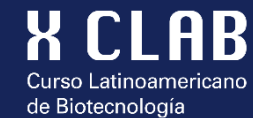

# Límites del sistema

Inventario del ACV

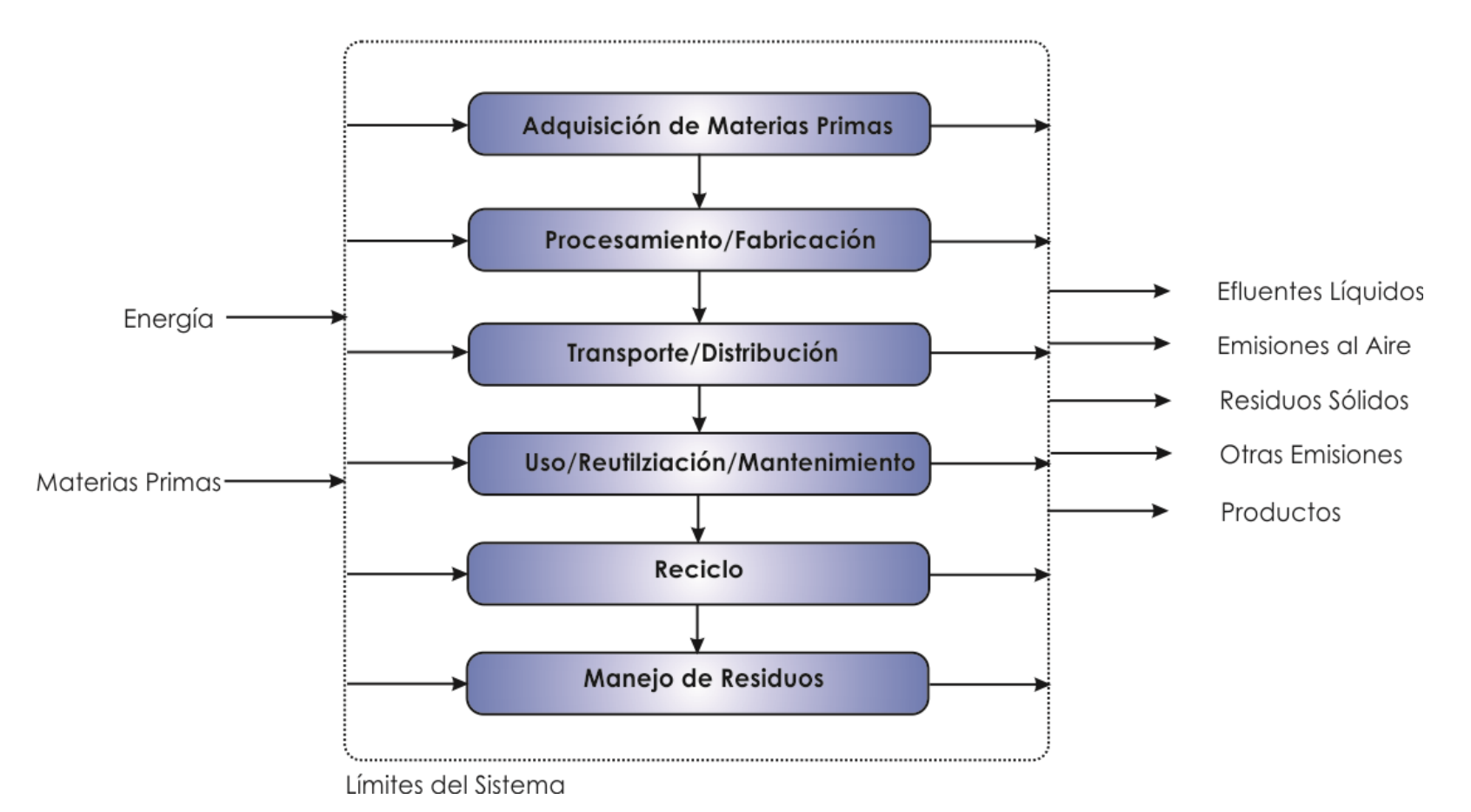

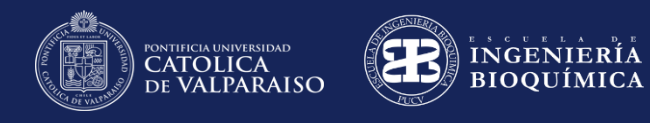

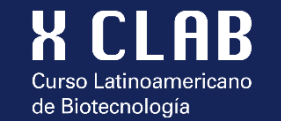

# Límites del sistema

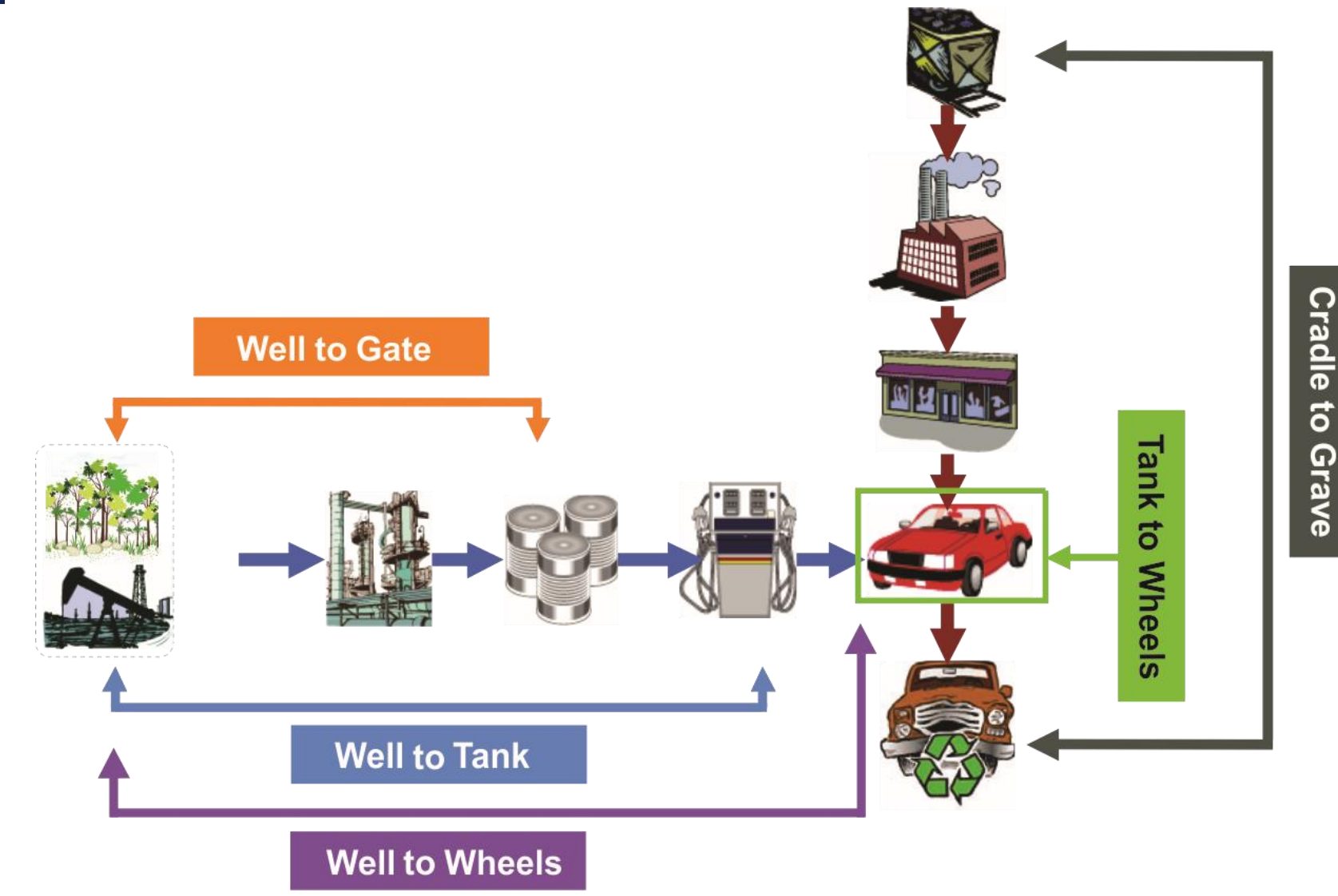

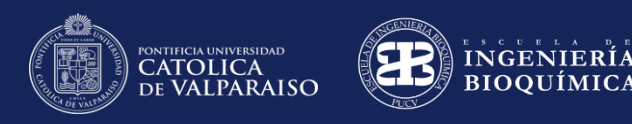

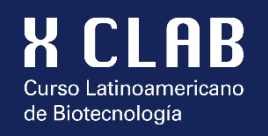

# Unidad Funcional (UF)

- Cantidad de producto o unidad de servicio que se estudia.
- Sirve de base para la comparación entre sistemas y a partir de ella se cuantifican las entradas y salidas de un sistema productivo o de servicios.

#### **Ejemplos:**

**Para el caso de un producto (biocombustible):**

km recorrido, MJ, kg Etanol, L Etanol, etc.

#### **Para el caso de un servicio (servicio de transporte):**

Ton de material transportado, pasajero transportado en una ruta definida.

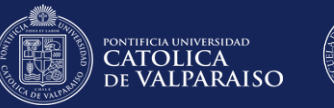

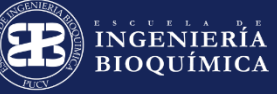

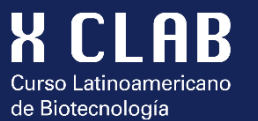

# **Inventario y Base de datos**

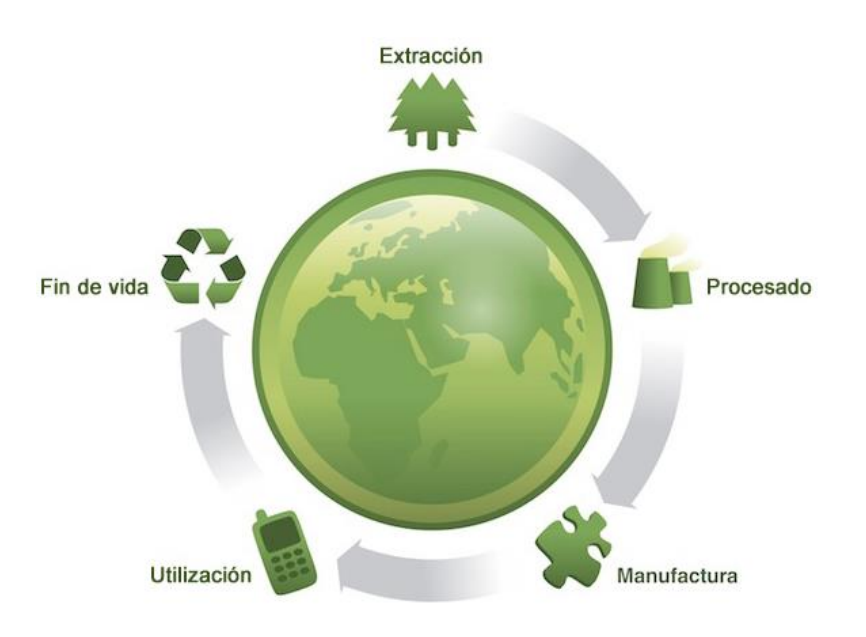

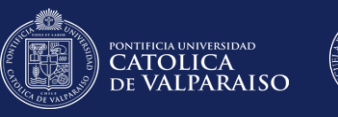

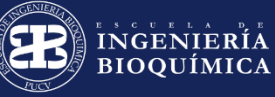

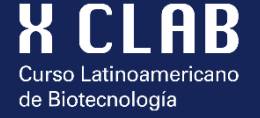

### **Inventario del Ciclo de Vida**

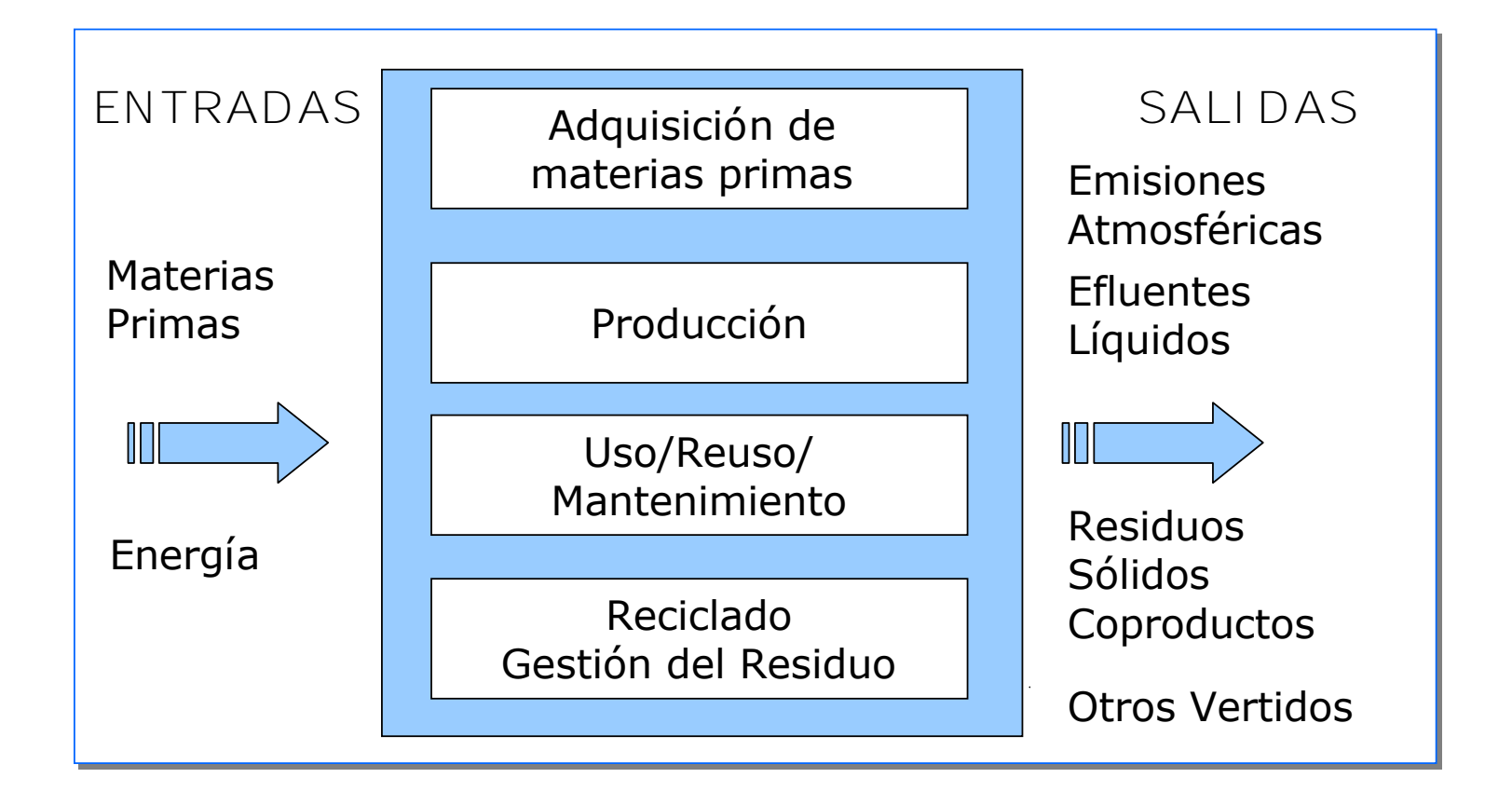

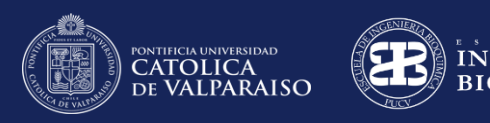

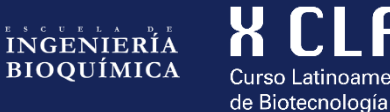

# **Realización del inventario**

- Diagrama de flujo o balances de masa y Energía.
- Identificación de entradas y salidas.
- Caracterización de corrientes.
- Tablas de inventario.

ENTRADAS **DESDE LA TECNOSFERA DESDE LA NATURALEZA Materiales y Combustibles (kg) Materias primas y Combustibles crudos (kg)**  $\bullet\bullet\bullet$ ... Electricidad (MJ)  $...$ **SALIDAS A LA TECNOSFERA A LA NATURALEZA Productos y Coproductos (kg)** Emisiones al aire (kg)  $\bullet\bullet\bullet$ Emisiones al agua (kg) ... Emisiones al suelo (kg) ...

Ambiente artificial creado por

las sociedades humanas

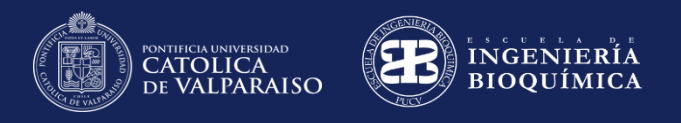

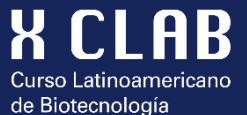

### **Bases de datos**

- Datos medidos (experimentales).
- Inventarios de empresas.
- Datos publicados en revistas o libros.
- Datos modelados o simulados.

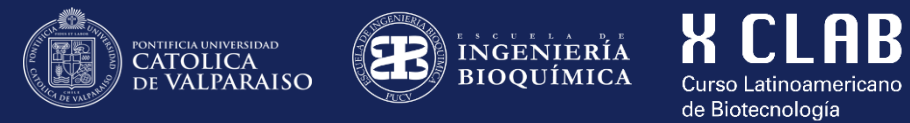

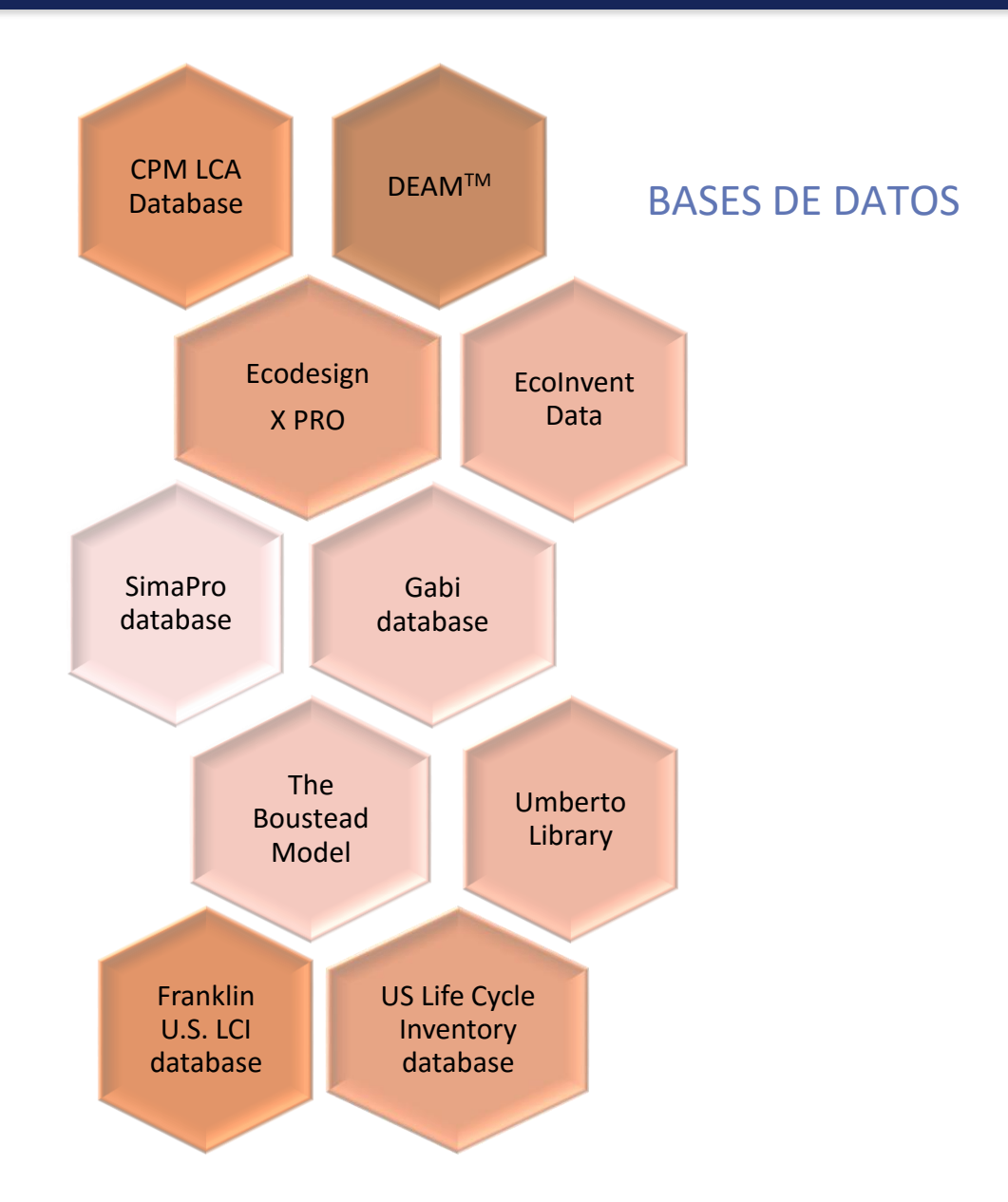

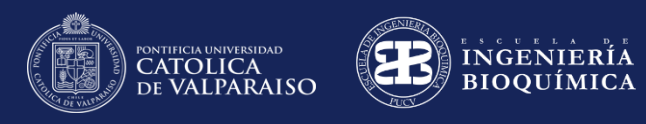

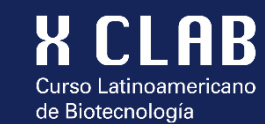

### **Bases de datos**

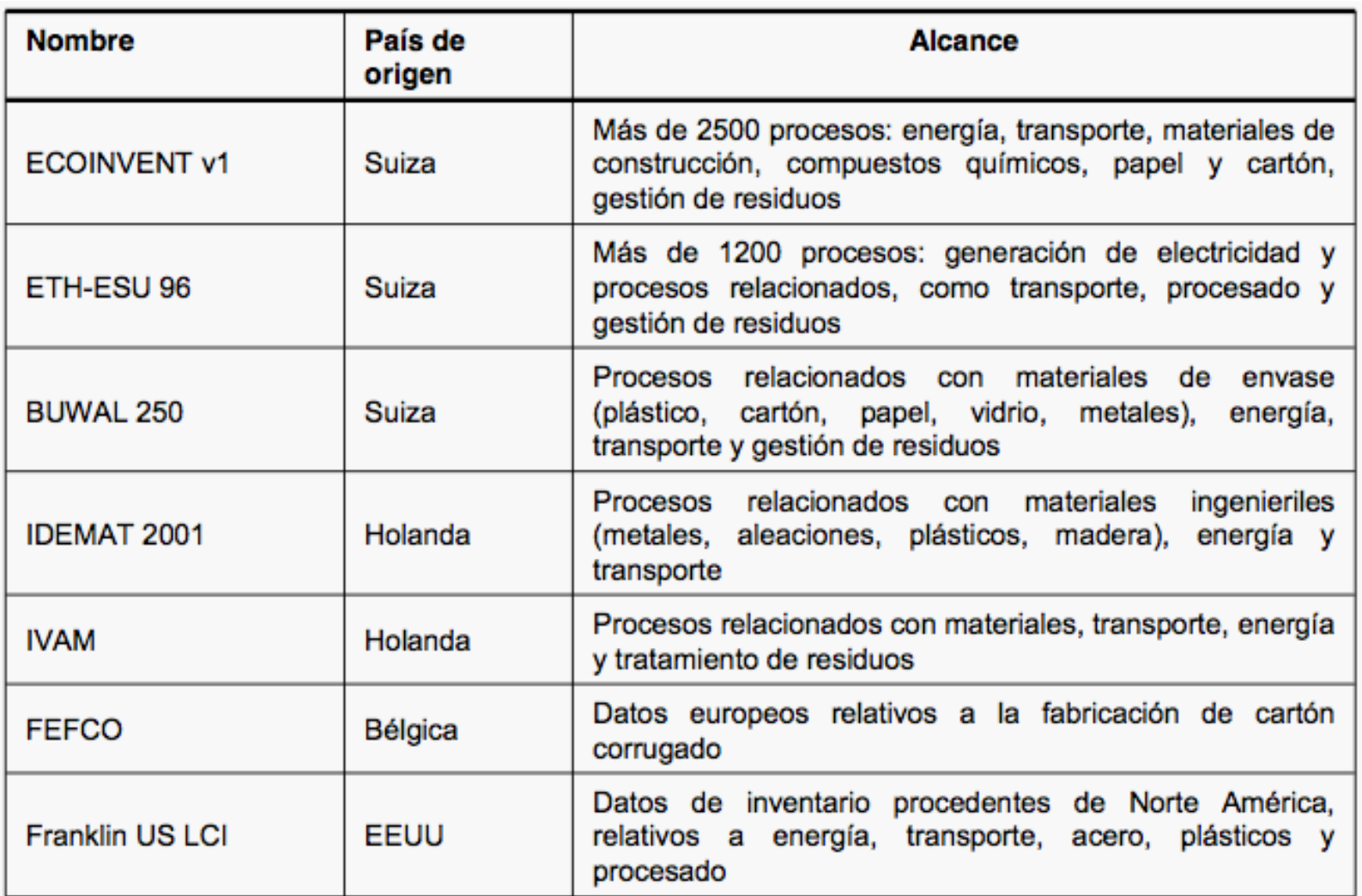

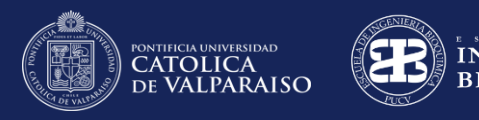

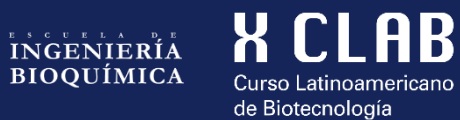

# **Software para realización de ACV**

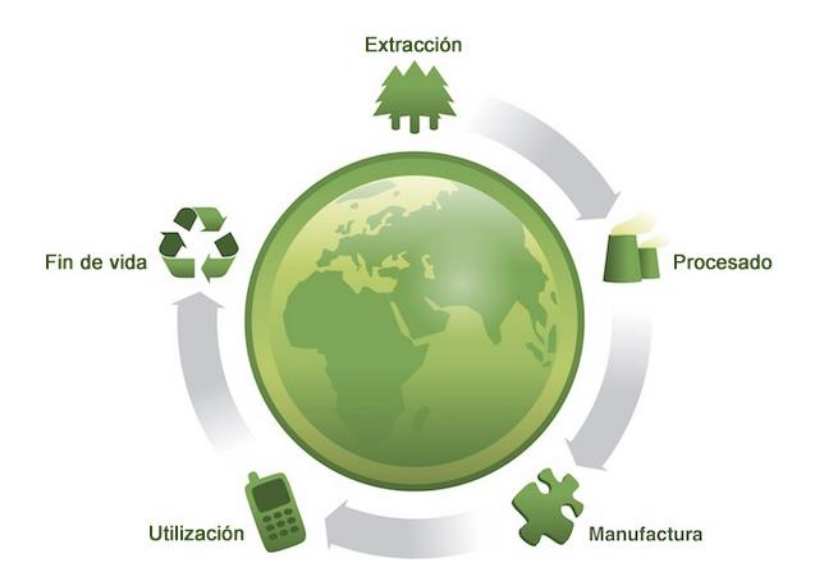

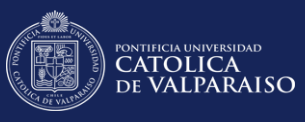

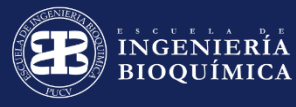

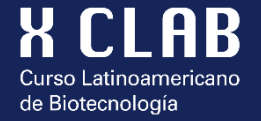

# **Software para Análisis de Ciclo de Vida**

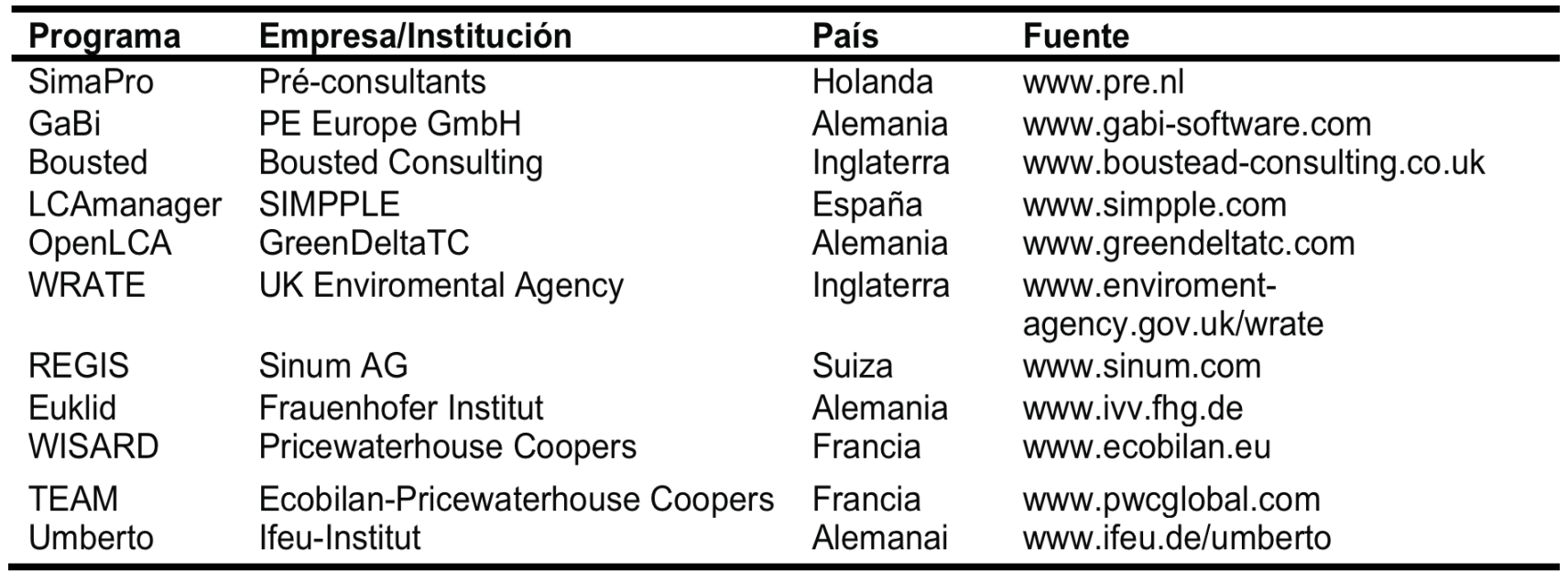

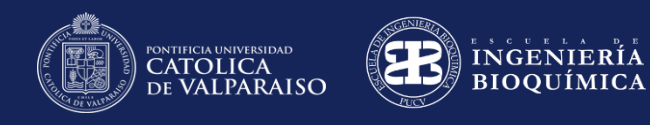

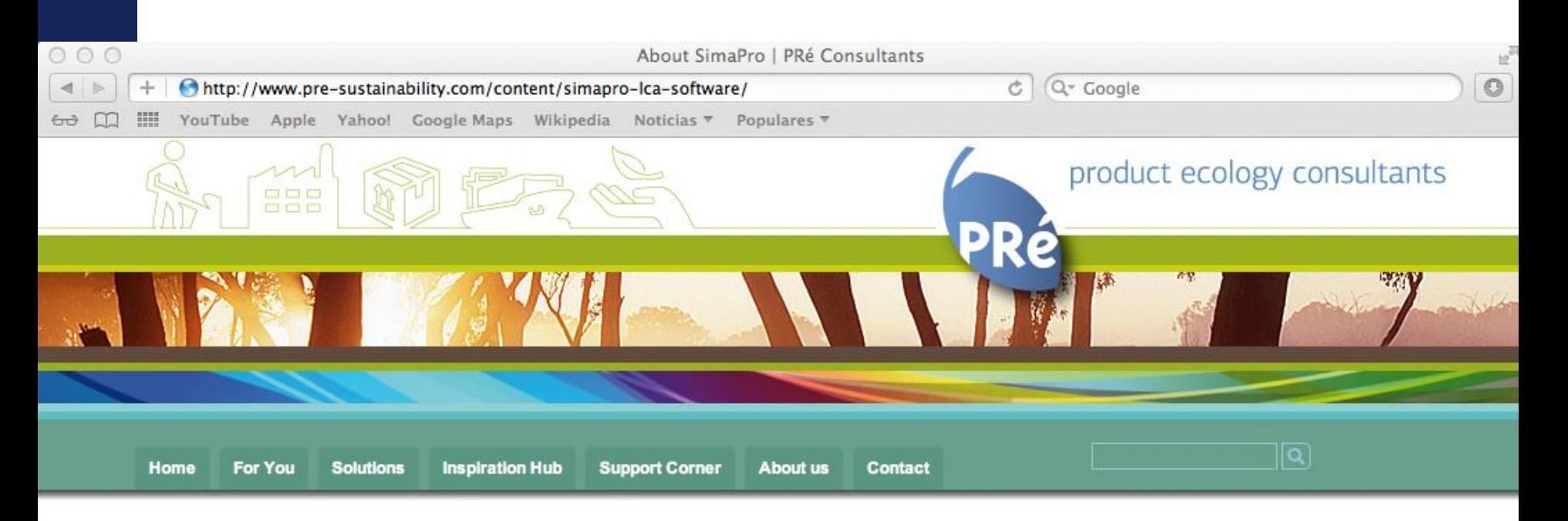

**X CLAB** 

Curso Latinoamericano de Biotecnología

#### About SimaPro

The world's leading LCA software chosen by industry, research institutes, and consultants in more than 80 countries.

#### A professional all-in-one tool

SimaPro allows you to model products and systems from a life cycle perspective. Users build complex models in a systematic and transparent way using SimaPro's unique features such as parameters and Monte Carlo analysis. SimaPro comes fully integrated with the well known ecoinvent database and is used for a variety of applications, like:

- Carbon footprint calculation
- Product design and eco-design
- Environmental Product Declarations (EPD)
- ▶ Environmental impact of products or services
- ▶ Environmental reporting (GRI)

 $\triangleright$  Webdemo  $\triangleright$  Features  $\triangleright$  Versions ▷ SimaPro databases ▷ SimaPro installation  $\triangleright$  Order ▷ Service Contract ▷ SimaPro training  $\triangleright$  LCA discussion list  $\triangleright$  FAQ

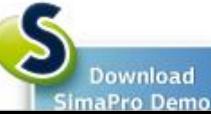

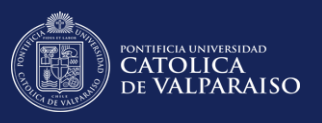

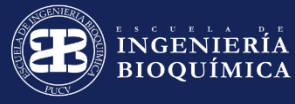

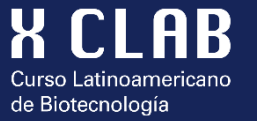

### **Versiones de SimaPro Educacional**

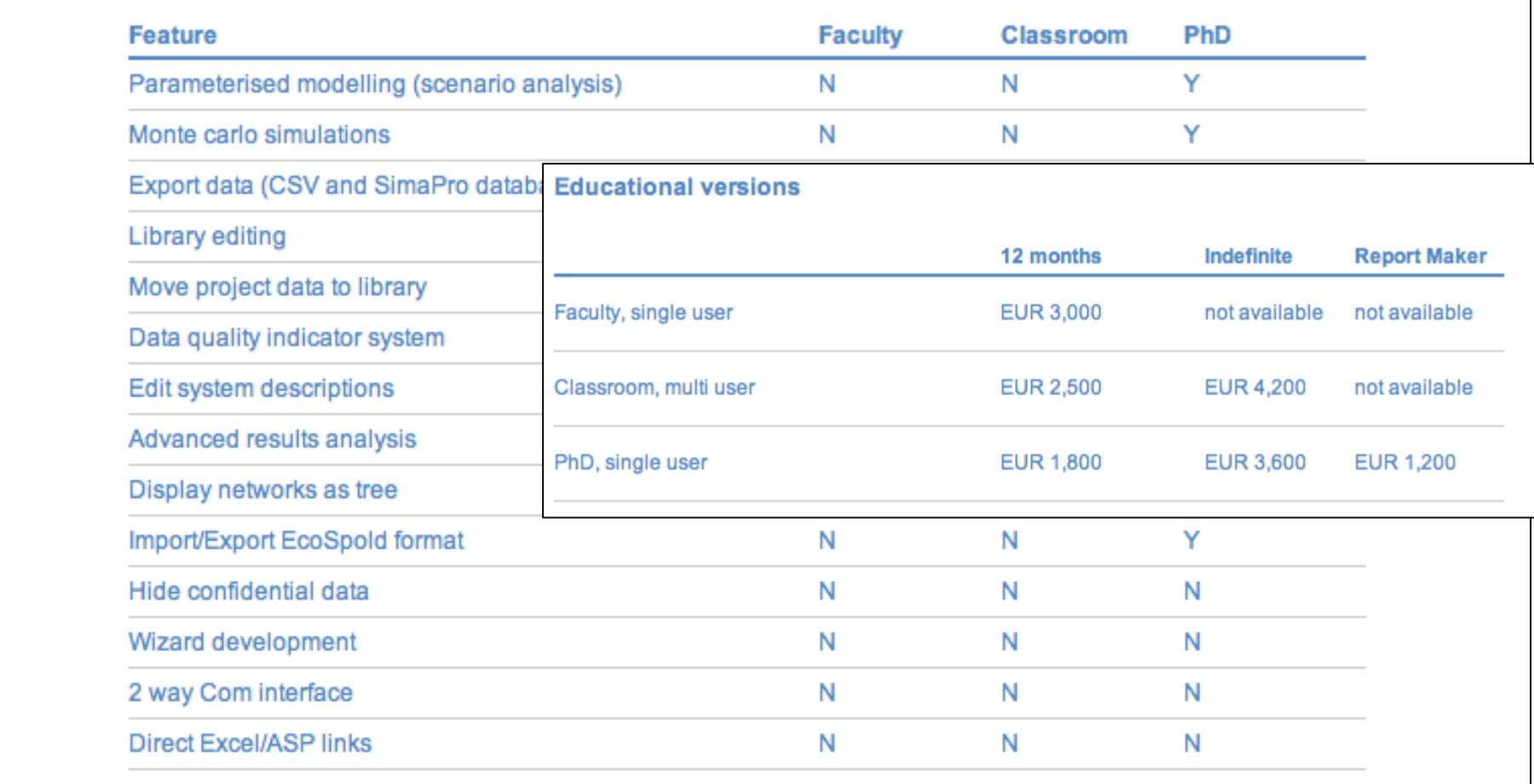

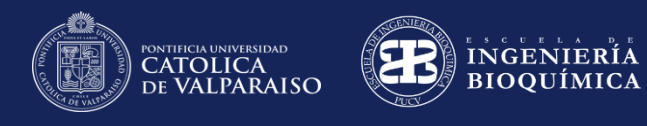

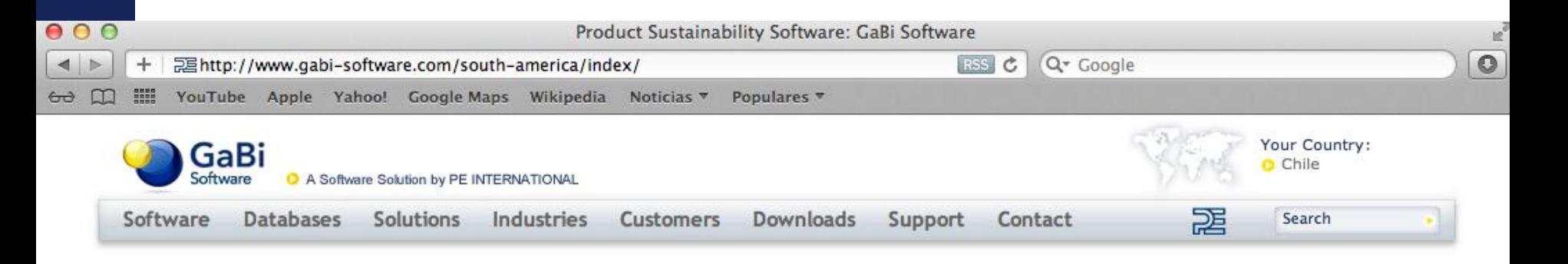

**X CLAB** 

Curso Latinoamericano de Biotecnología

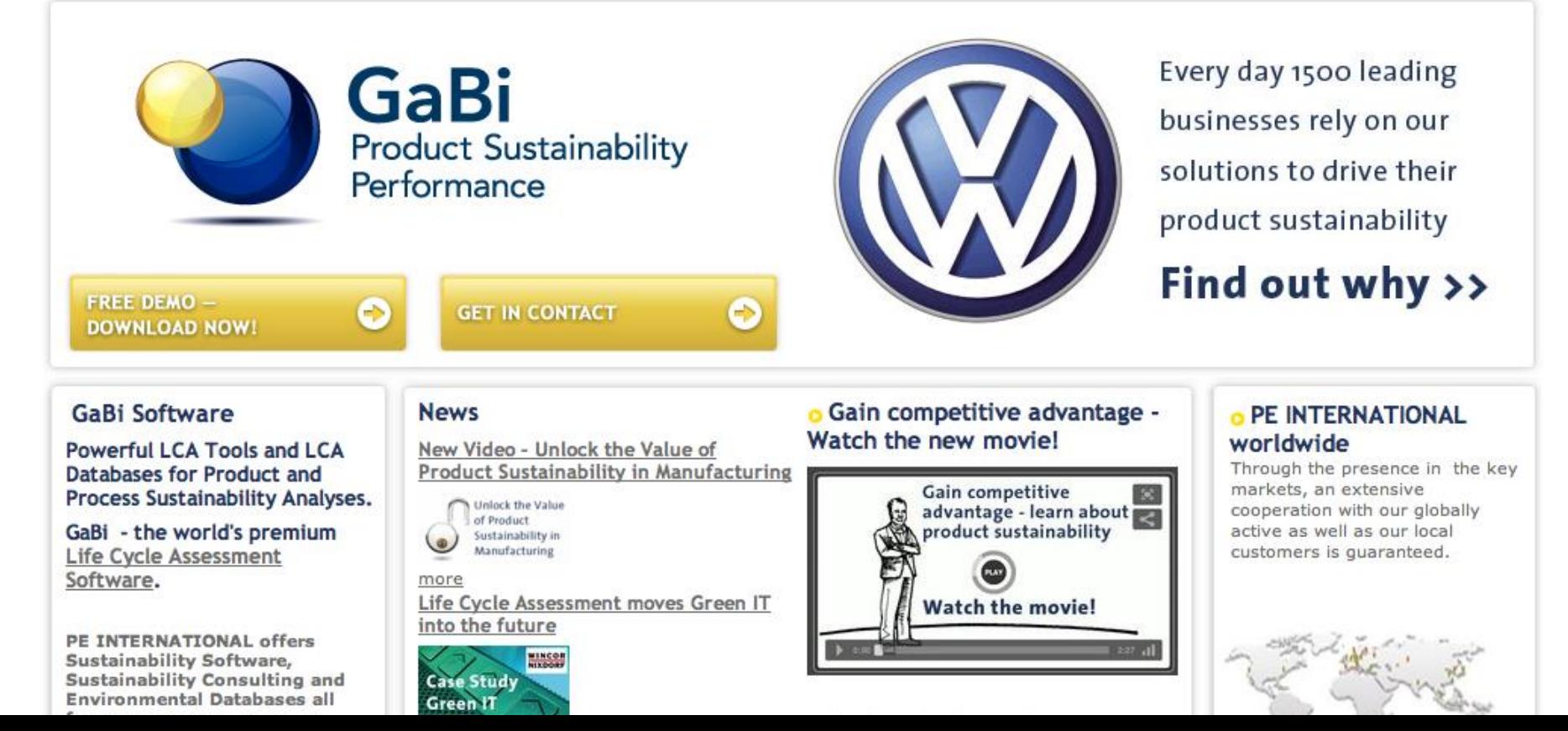

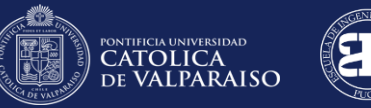

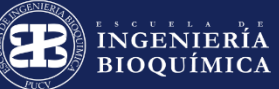

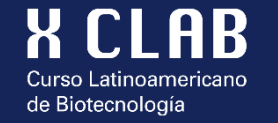

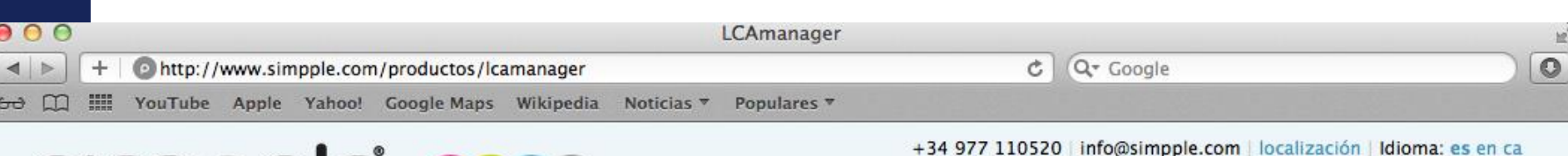

# **SIMPPIG 0000**

Inicio Acerca de Simpple Noticias Servicios Productos Labs Sala de prensa

Inicio > Productos > LCAmanager

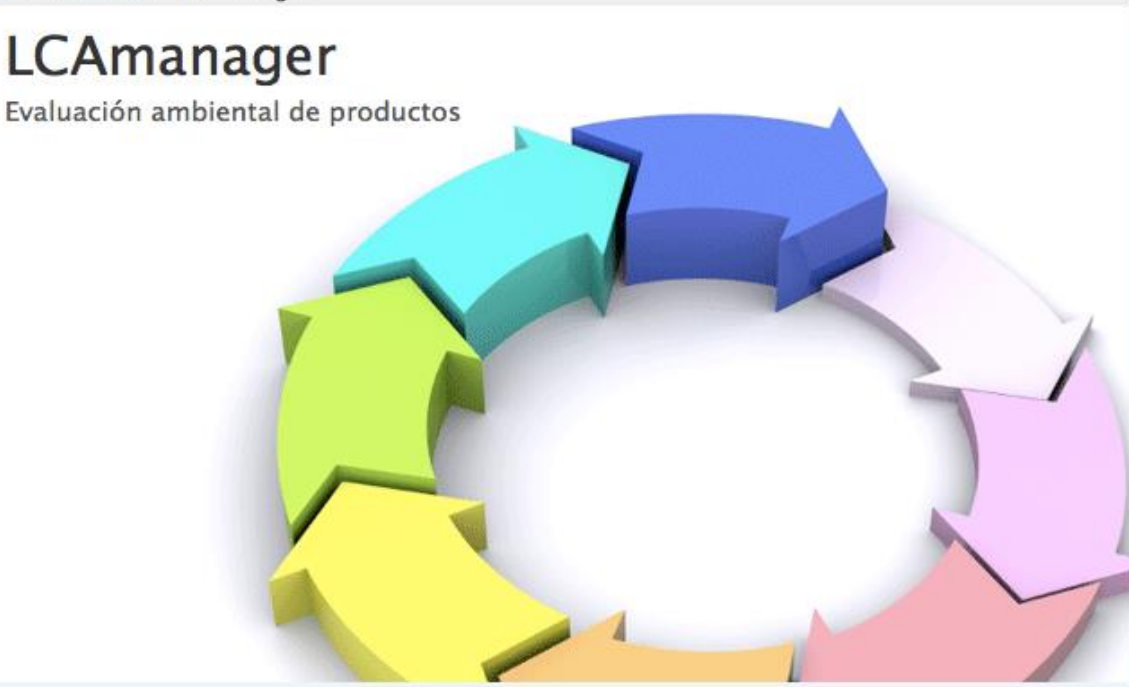

LCAmanager: evaluación ambiental de productos ACV (ISO 14040/44)

Identificación y cuantificación de los impactos ambientales de sus productos/procesos Evaluación global del ciclo de vida Priorización de mejoras Comparativa ambiental de las mejoras propuestas Comunicación cuantitativa de los logros conseguidos

#### Ecolnnovación y ACV

Mejora de productos y procesos

LCAmanager es una herramienta de soporte a la

#### Características LCAmanager

Por experiencia y rentabilidad

LCAmanager es una herramienta de ACV

#### Disminución de costes

Mejora ambiental y económica a través de la mejora de producto

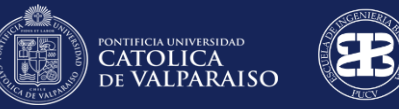

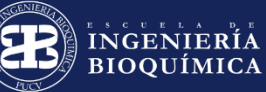

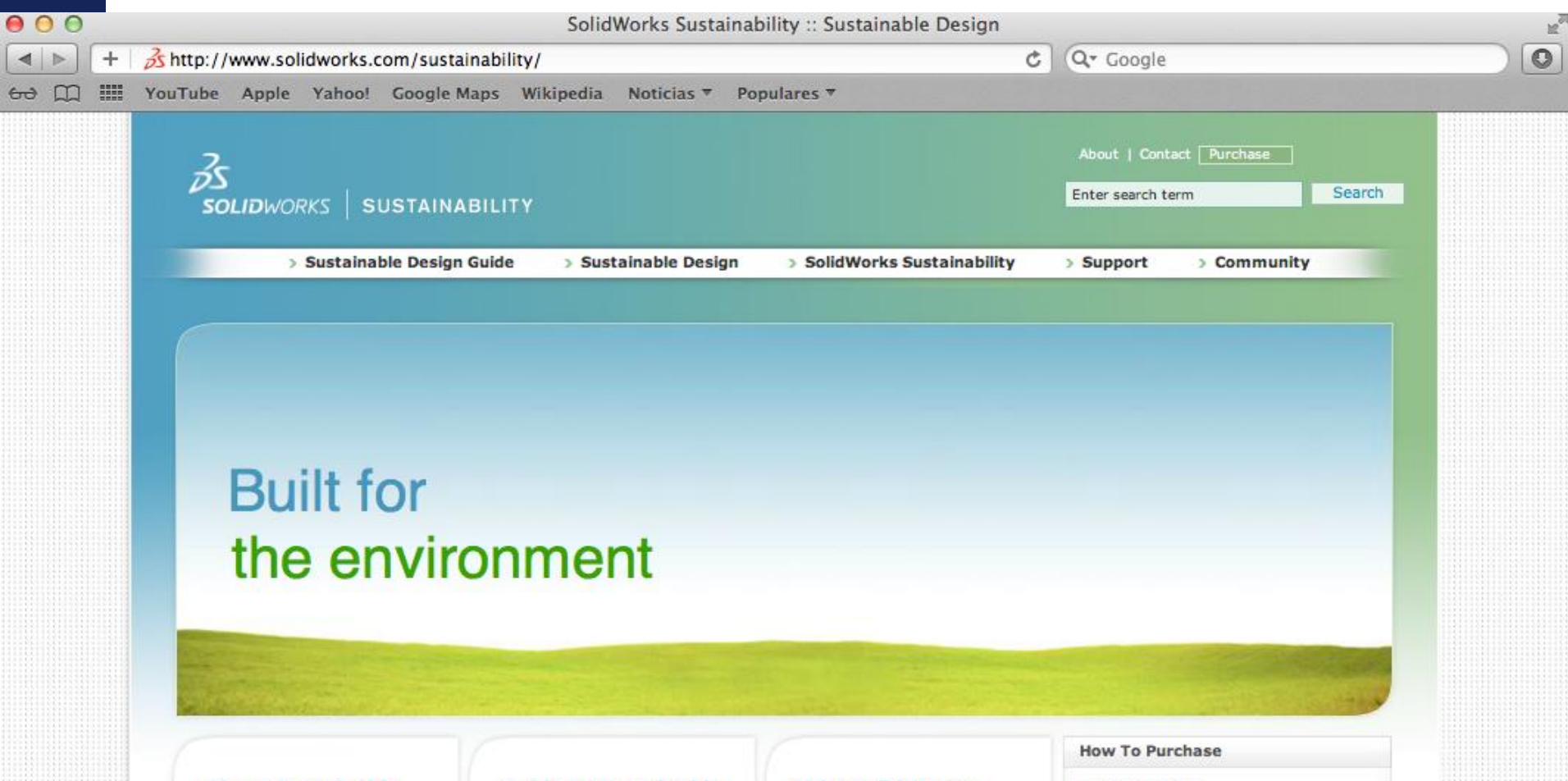

**X CLAB** 

Curso Latinoamericano de Biotecnología

#### **About Sustainable Design**

Can your company meet customers' growing demand for eco-friendly products? In a couple of years, you won't have a choice. Sustainable design gets you there ahead of the market with great, green products.

#### **Guide to Sustainable Design**

Check out our newly launched Guide to Sustainable Design to learn more about developing greener products with SolidWorks Sustainability.

#### **Why SolidWorks Sustainability**

If you want to reduce your products' environmental impact and differentiate your company, using SolidWorks Sustainability is the clear and easy way to take those first steps.

- · Purchase Online
- Contact DS SolidWorks
- . Have a salesperson call me

#### **Learn More**

- · Media Gallery
- · Feature Matrix
- Product FAQs

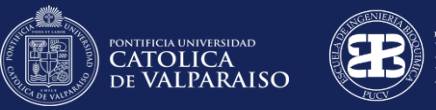

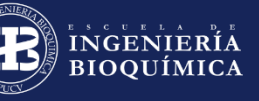

8

**CI** 

Curso Latinoamericano de Biotecnología

**AB** 

# **Metodologías de Análisis de Impacto**

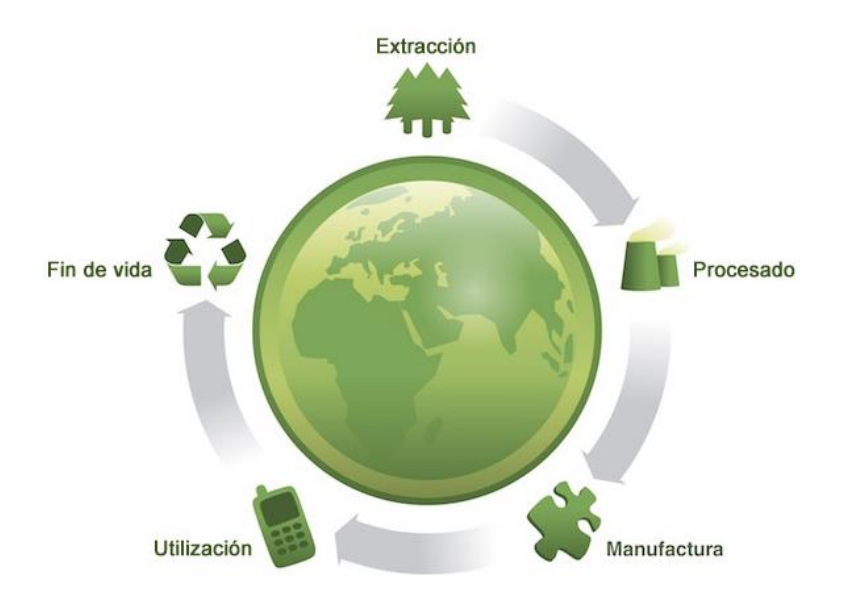

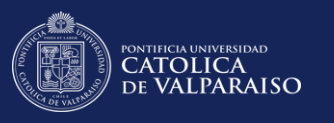

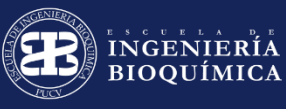

# **Métodos de Evaluación de Impacto Ambiental**

**X CLAB** 

Curso Latinoamericano de Biotecnología

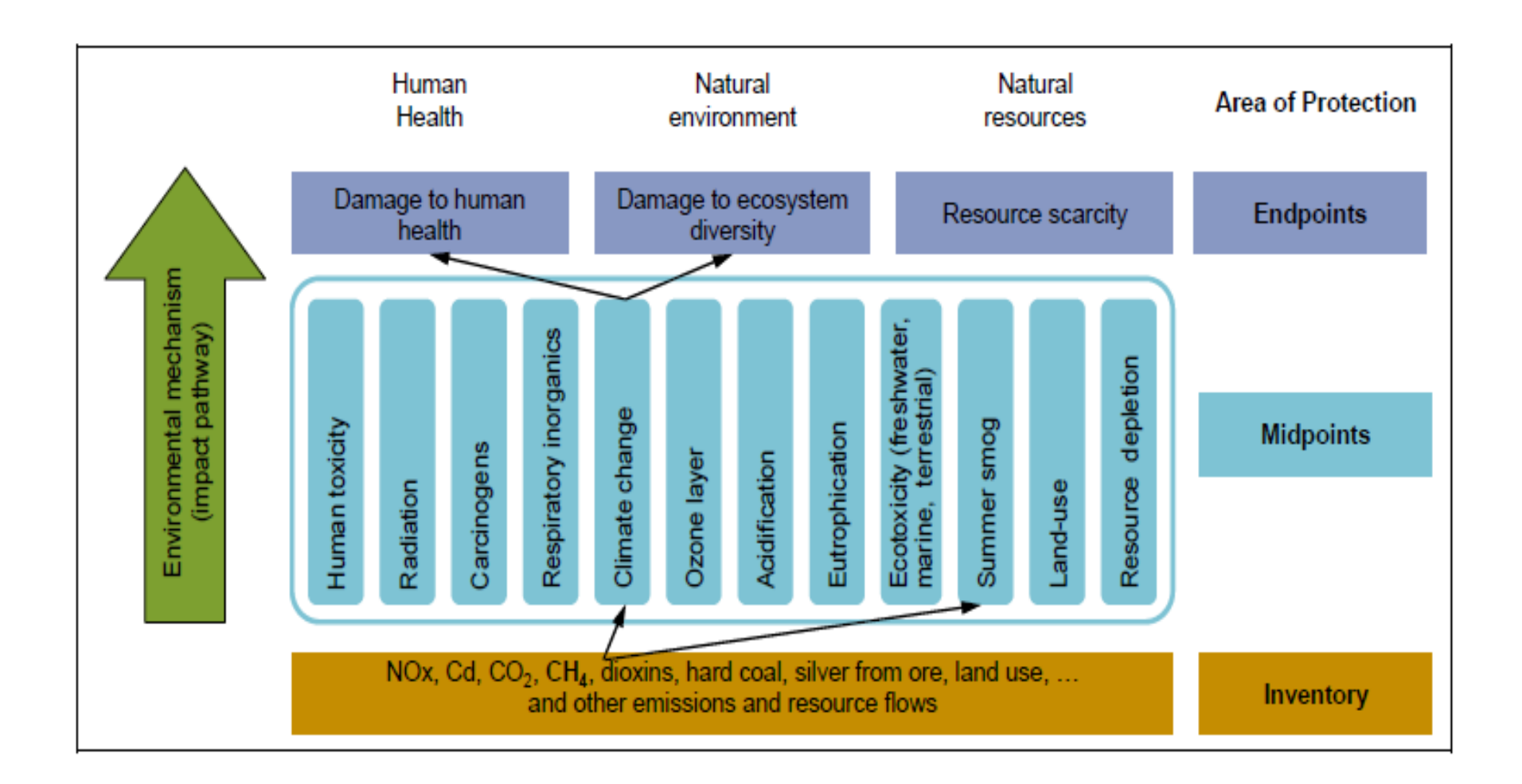

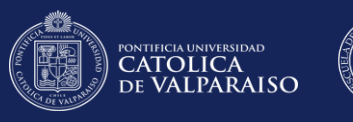

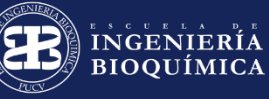

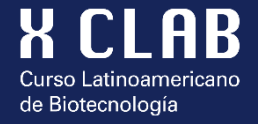

# **Métodos de Evaluación de Impacto**

Base de datos Ecoinvent

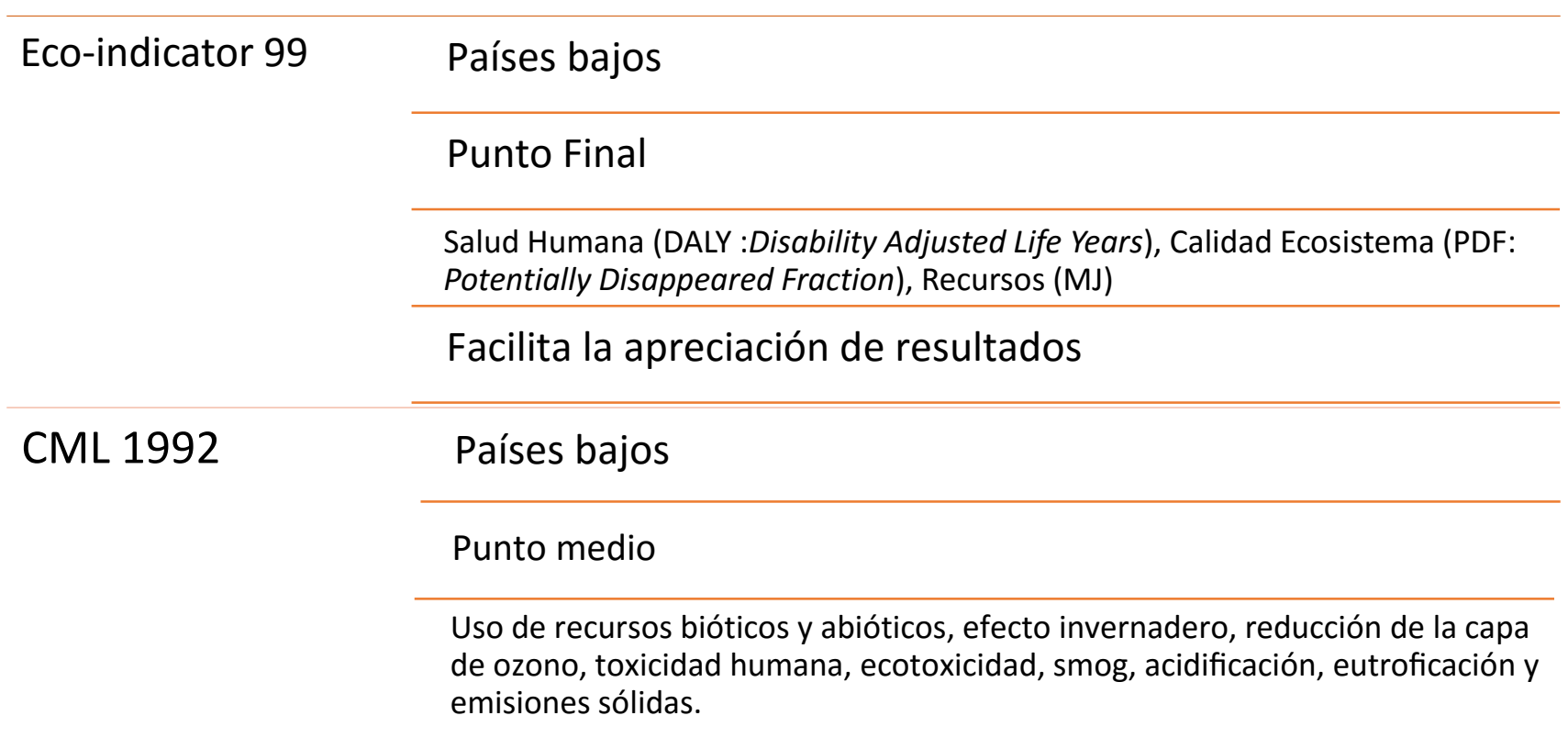

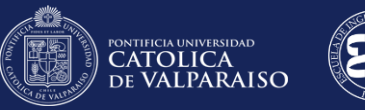

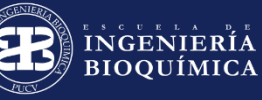

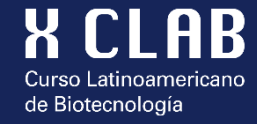

# **Métodos de Evaluación de Impacto**

Base de datos Ecoinvent

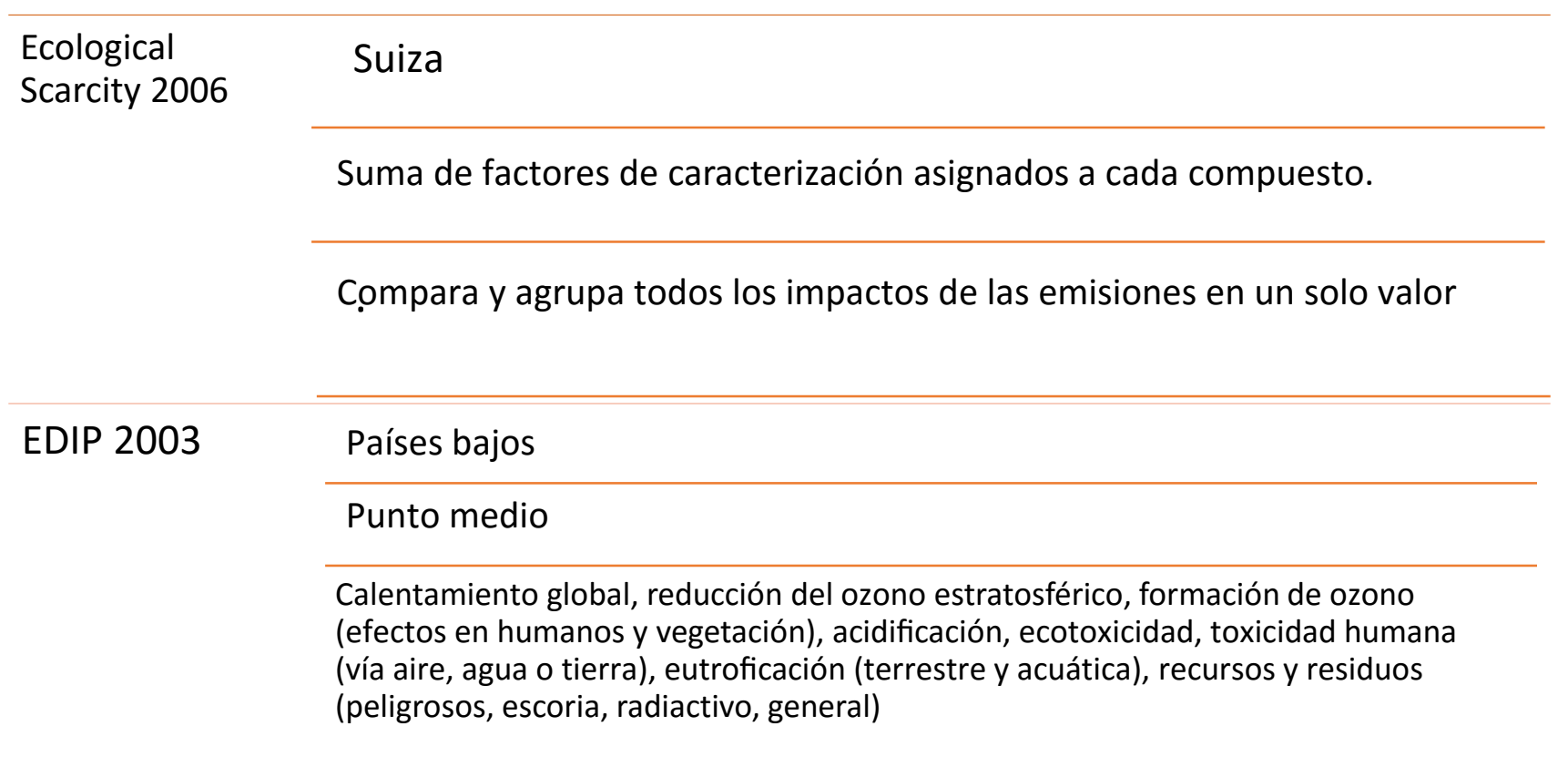

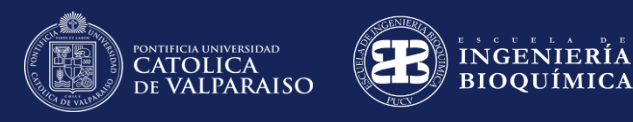

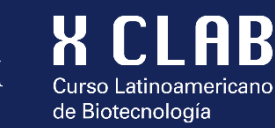

# **Métodos de Evaluación de Impacto**

Base de datos Ecoinvent

IMPACT 2002+ Mezcla de método IMPACT 2002, Eco – Indicator 99, CML e IPCC.

Punto medio

Inexacto y requiere gran cantidad de datos.

TRACI 2 Estados Unidos (EPA)

Punto medio

Calentamiento global, reducción del ozono estratosférico, formación de ozono (efectos en humanos y vegetación), acidificación, ecotoxicidad, toxicidad humana (vía aire, agua o tierra), eutroficación (terrestre y acuática), recursos y residuos (peligrosos, escoria, radiactivo, general)

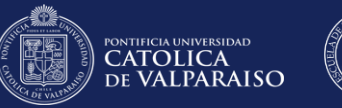

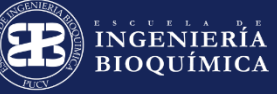

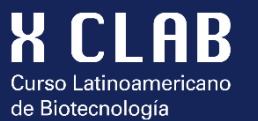

# **Categorías de Impacto**

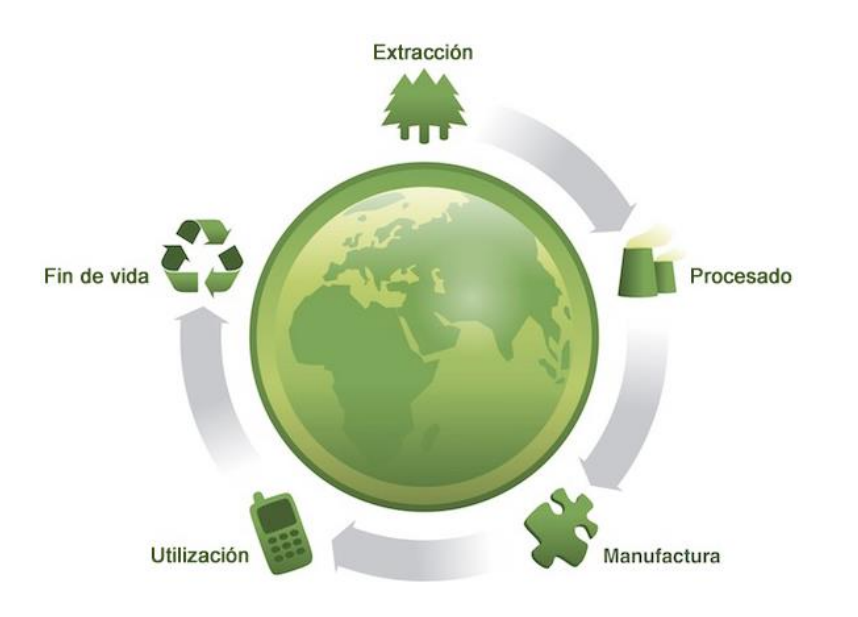

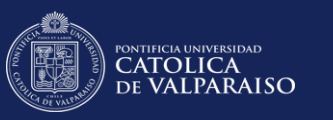

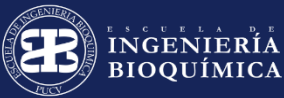

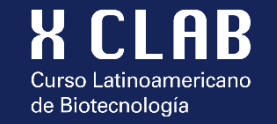

#### **Ejemplo de categorías de Impacto de PUNTO MEDIO**

#### **Calentamiento Global**

Emisiones de gases de efecto invernadero (CH<sub>4</sub>, N<sub>2</sub>O, CFCs y CO<sub>2</sub>)

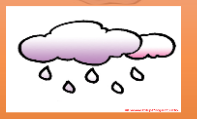

**Acidificación**

Cambios en la acidez de suelo y agua (SOx, NOx y NHx)

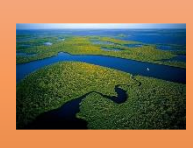

**Eutrofización**

Altos niveles de macronutrientes (N y P) en suelo y agua (genera alta producción de biomasa)

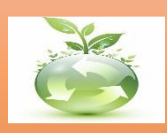

#### **Agotamiento Abiótico**

Asociada con la extracción de minerales y combustibles fósiles

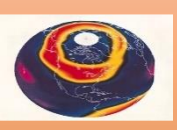

#### **Destrucción de la capa de ozono**

Aumento de la incidencia de la radiación UV (Bromo, Flúor, Cloro y CFCs)

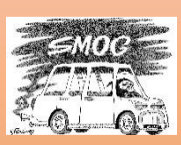

#### **Smog Fotoquímico**

Formación de fotooxidante (ozono) en la troposfera a traves de la interacción con la radiación solar (NOx, VOC, CFCs)

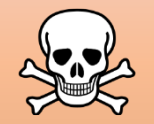

#### **Ecotoxicidad**

Impacto en flora y fauna de las emisiones de compuestos tóxicos

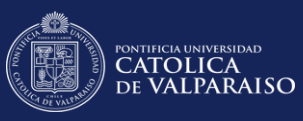

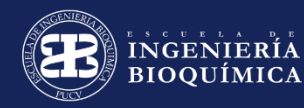

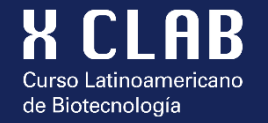

#### **Ejemplo de categorías de Impacto de PUNTO FINAL**

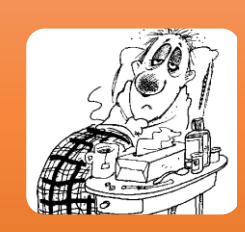

#### **Daños a la salud humana**

Número y duración de las enfermedades y los años de vida perdidos debidos a la muerte prematura por causas ambientales. Medido en "años de vida sometidos a una discapacidad" (**DALYs**)

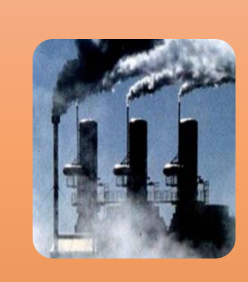

#### **Daño a la calidad del ecosistema**

Efecto sobre la diversidad de especies, especialmente en las plantas vasculares y los organismos sencillos.

Medido como el porcentaje de todas las especies presentes en el ambiente viviendo bajo estrés tóxico (**PDF**).

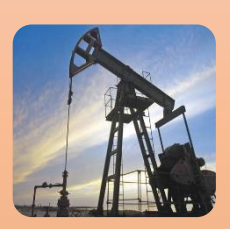

#### **Daño a los recursos**

En esta categoría se incluye la necesidad extra de energía requerida en el futuro para extraer mineral de baja calidad y recursos fósiles. Medido como **MJ** de energía extra.

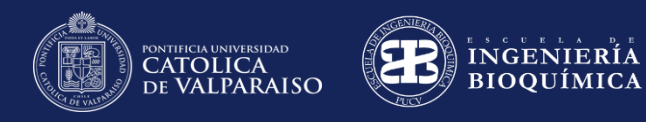

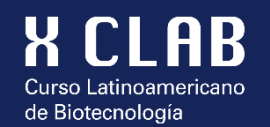

#### 1 Clasificación  $\rightarrow$  2 Caracterización  $\rightarrow$  3 Normalización  $\rightarrow$  4 Ponderación

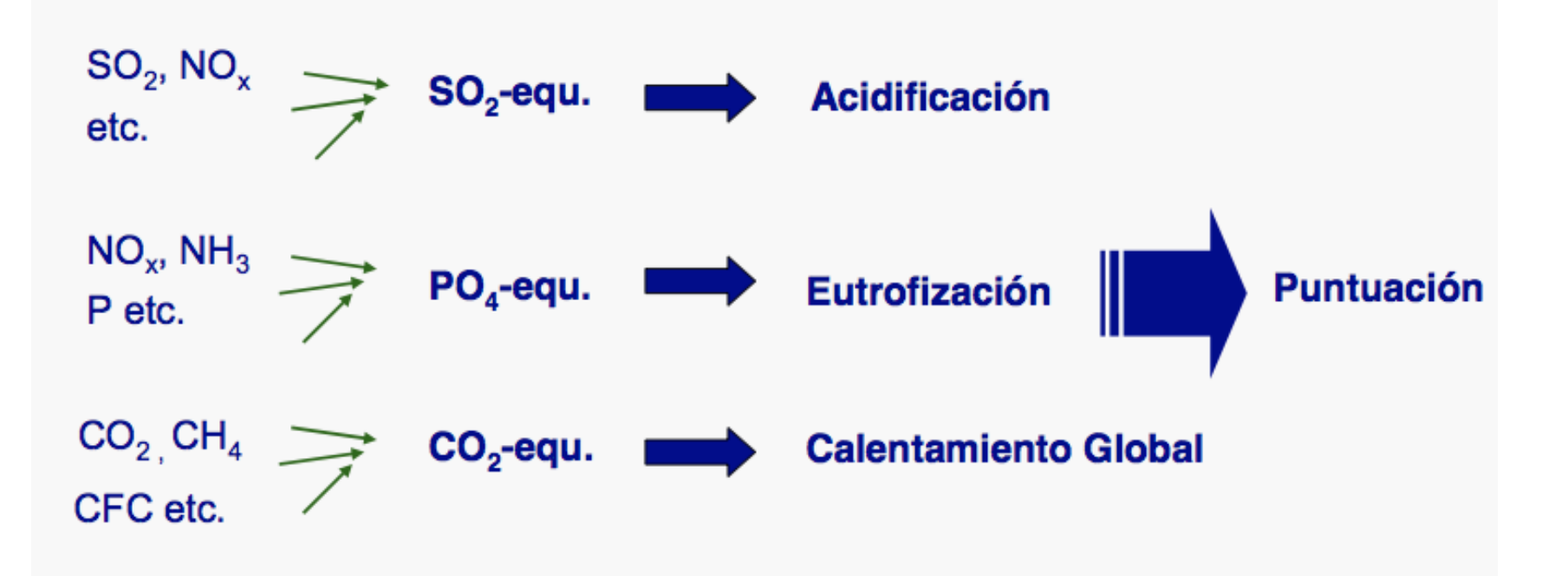

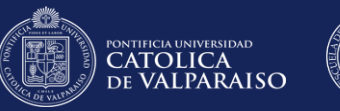

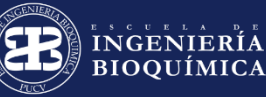

# **Ejemplo: Factores de caracterización**

de Biotecnología

AR

Latinoamericano

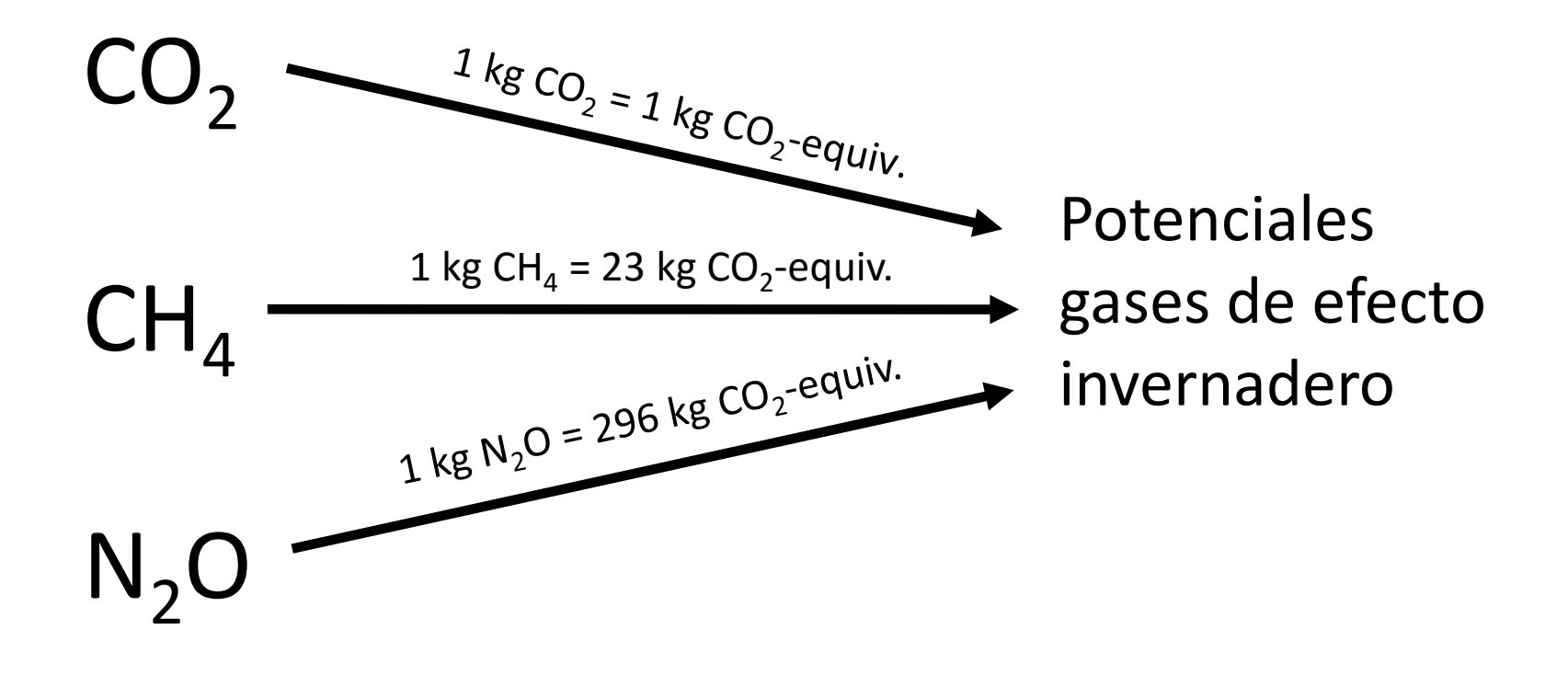

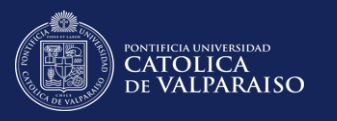

#### INGENIERIA **BIOOUÍMICA**

# **Unidades de las categorías de impacto de SimaPro**

• **ADP:** Abiotic depletion : Disminución de recursos abióticos  $\longrightarrow$  kg Sb eq

de Biotecnología

- **AP:** Acidification: Acidificación **kg SO<sub>2</sub> eq Kg SO<sub>2</sub> eq**
- **EP:** Eutrophication: Eutrofización
- **GWP:** Global warming: Calentamiento global
- **ODP:** Ozone layer depletion: Destrucción capa ozono  $\longrightarrow$  kg CFC11 eq
- **POP**: Photochemical oxidation: Oxidación fotoquímica
- **HTP:** Human toxicity: Toxicidad humana
- **FWAETP:** Fresh water aquatic ecotox: Toxicidad agua fresca
- **MAETP:** Marine aquatic ecotox: Toxicidad marina  $\rightarrow$  kg 1,4 DB eq
- **TETP:** Terrestrial ecotox: Toxicidad terrestre
- 
- $\longrightarrow$  kg PO<sub>4</sub> eq
- $\longrightarrow$  kg CO<sub>2</sub> eq
- 
- $\longrightarrow$  kg C<sub>2</sub>H<sub>4</sub> eq

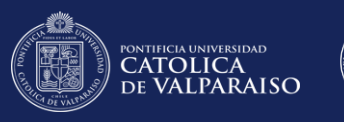

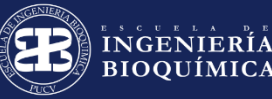

# **Estructuras de Evaluación de categorías de impacto**

de Biotecnología

### Caracterización

• Expresa todos los flujos del inventario relacionados a una categoría de impacto.

### Normalización

• Los resultados de cada categoría son divididos por una base de normalización.

### Ponderación

• Pondera los impactos de cada categoría, de forma de obtener un valor único.

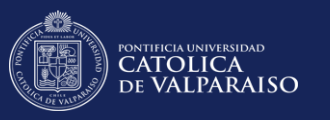

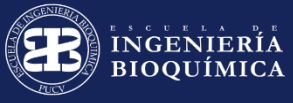

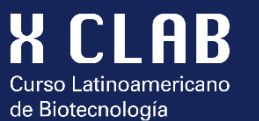

# ¿Preguntas?